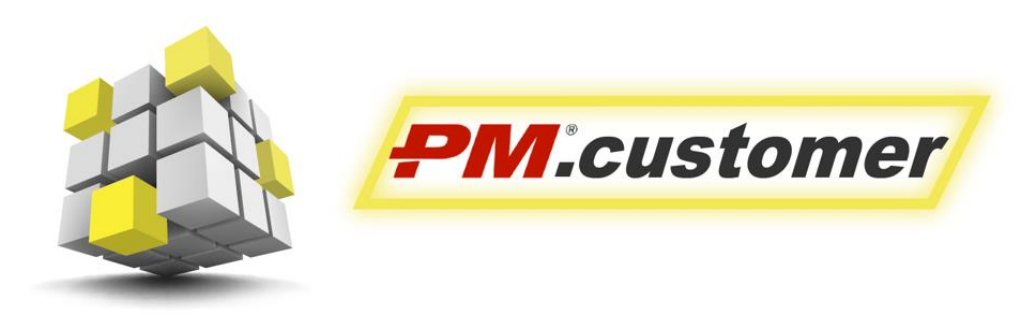

Система управления капитальными вложениями инвестиционно-строительных проектов

# Ролевая инструкция пользователей Подсистемы Планирования

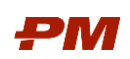

# Содержание

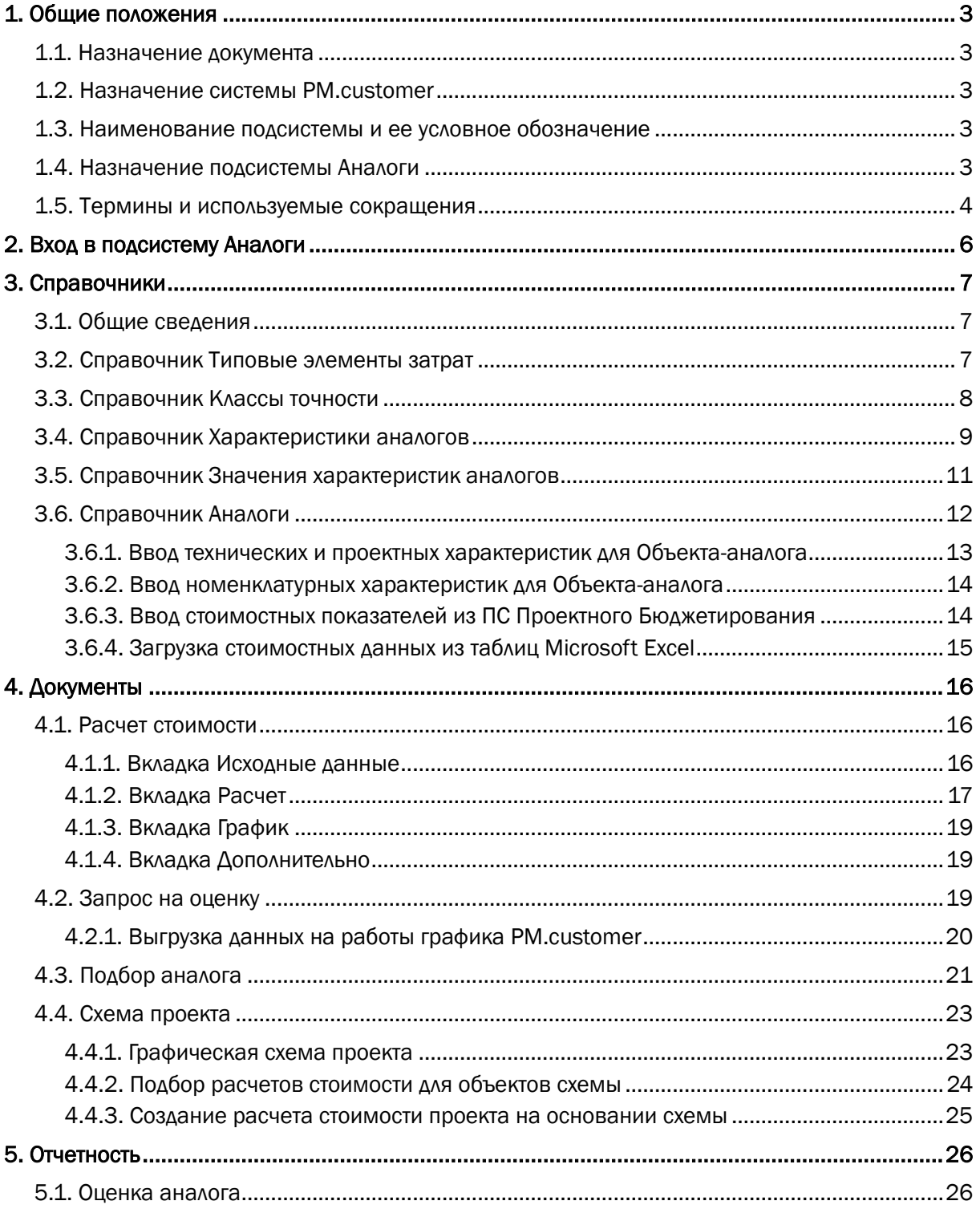

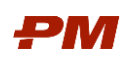

# <span id="page-2-0"></span>1. Общие положения

# <span id="page-2-1"></span>1.1. Назначение документа

Текущий документ описывает функциональное назначение, возможности подсистемы Аналоги и содержит описание последовательности действий для работы пользователя.

### <span id="page-2-2"></span>1.2. Назначение системы PM.customer

PM.customer поддерживает процесс управления капитальными вложениями. Автоматизирует формирование планов освоения капитальных вложений, планов финансирования и ввода основных средств. Обеспечивает системность сбора, учета и консолидации информации по стоимости инвестиционно-строительных проектов.

Система делится на подсистему бюджетирования, договоров, планирования, аналогов:

- Бюджетирование используется для автоматизации работы с планами освое- $\bullet$ ния, финансирования капитальных вложений и ввода основных средств.
- Договоры поддерживают процессы ведения договорных обязательств по капитальным затратам, приёмке и оплате работ.
- Планирование формализует работу с проектами компании, автоматизируя  $\bullet$ вопросы формирования работ и графика работ проекта, расчета расписания, планирования и загрузки ресурсов.
- Оценка по аналогам позволяет на начальном этапе планирования оценить стоимость будущего строительства на основе исторической базы фактически построенных объектов-аналогов.

Более подробную информацию можно найти на http://www.pmsoft.ru/products/pmsoft/pm-customer/

#### <span id="page-2-3"></span>1.3. Наименование подсистемы и ее условное обозначение

- 1. Полное наименование подсистем:
	- 1.1. Подсистема «Проектное бюджетирование»;
	- 1.2. Подсистема «Финансово-договорное обеспечение»;
	- 1.3. Подсистема «Планирование»;
	- 1.4. Подсистема «Аналоги».
- 2. Условные обозначения:
	- $2.1.$  NC N<sub>B</sub>: 2.2. ПС ФДО: 2.3. ПС КСП: 2.4. ПС Аналоги

# <span id="page-2-4"></span>1.4. Назначение подсистемы Аналоги

Подсистема Аналоги является частью решения PM.Customer - системы управления капитальными вложениями инвестиционно-строительных проектов.

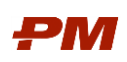

ПС Аналоги предназначена для сбора исторических данных о возводимых объектах строительства и проведения расчетов по оценке стоимости новых объектов строительства. Источниками информации для подсистемы Аналогов являются документы Бюджетов освоения ПС ПБ PM.Customer или данные графиков PM.customer, данные из таблиц MS Excel.

#### <span id="page-3-0"></span>1.5. Термины и используемые сокращения

Табл. 1. Термины

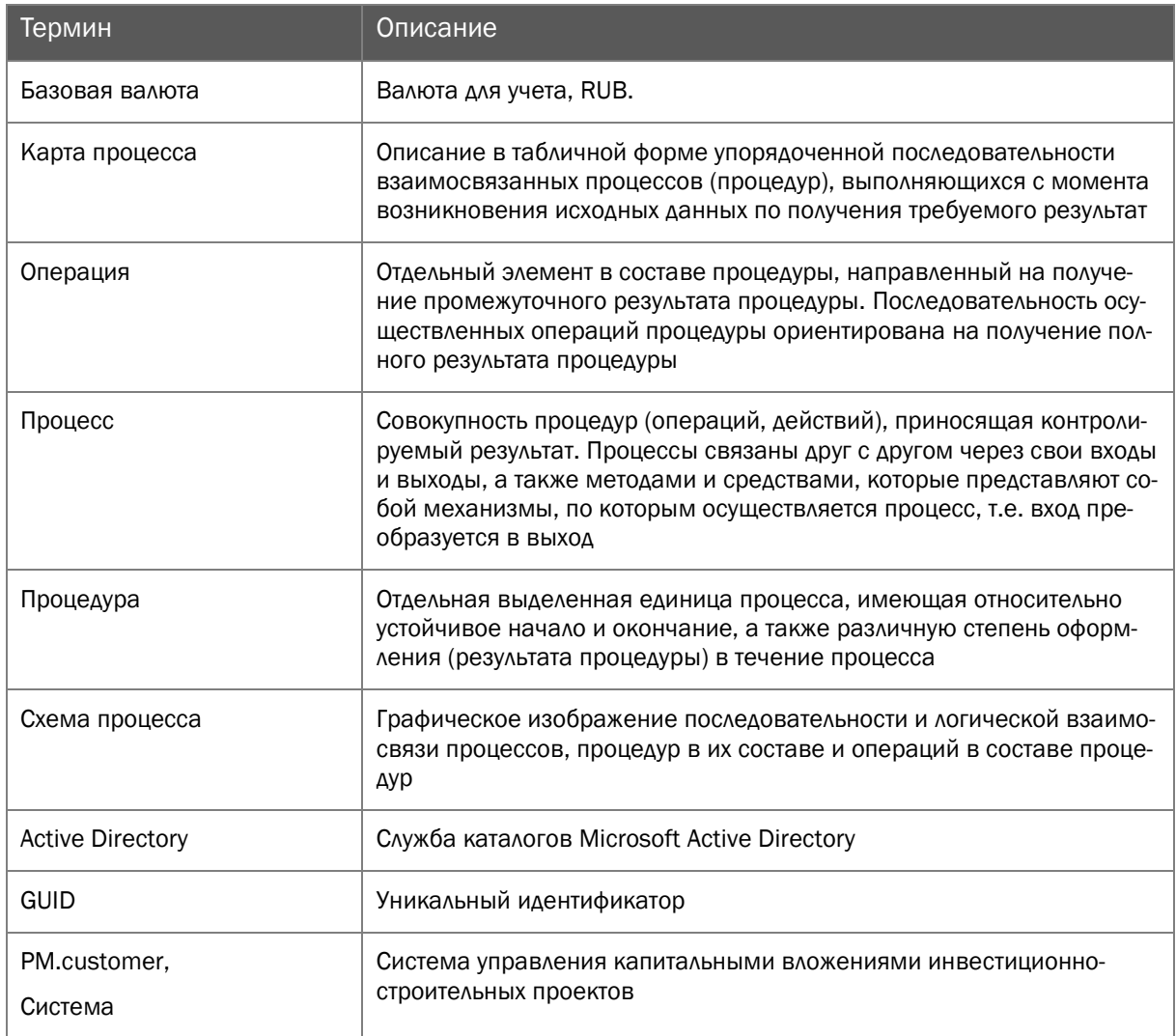

Табл. 2. Сокращения

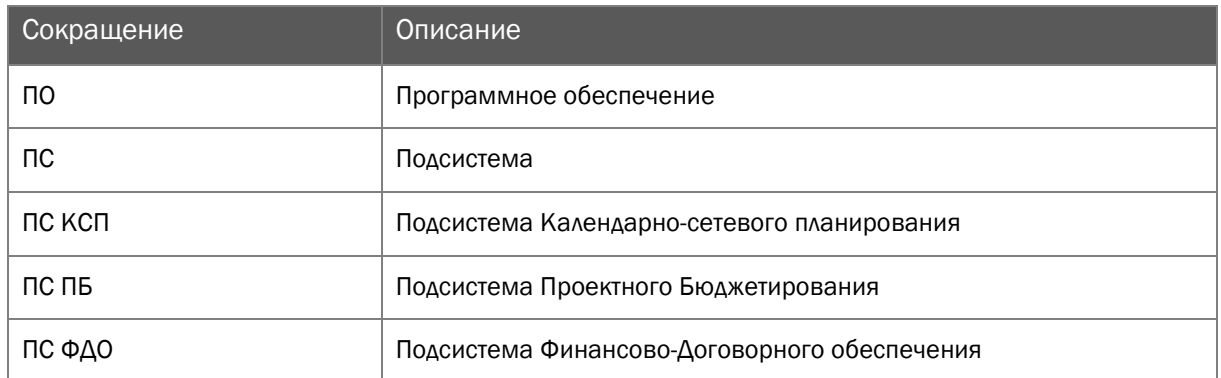

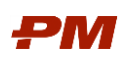

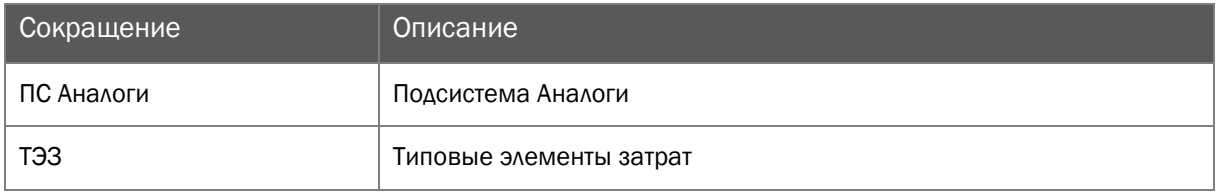

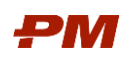

# <span id="page-5-0"></span>2. Вход в подсистему Аналоги

В рамках подготовительных работ перед запуском системы необходимо установить/развернуть коробочное решение PM.customer на пользовательском автоматизированном месте. После успешной установки решения запуск подсистемы Аналоги осуществляется через Основное навигационное меню в пользовательском интерфейсе:

- 1. Нажмите Пуск, Программы, 1С:Предприятие 8.3, 1С:Предприятие.
- 2. Откроется главная форма ПО PM.customer.

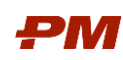

# <span id="page-6-0"></span>3. Справочники

#### <span id="page-6-1"></span>3.1. Общие сведения

Подсистема Аналоги позволяет хранить все введенные объекты строительства в структурированном виде. Также в системе хранятся все характеристики объекта строительства (проектные, стоимостные, технические, информация по основному технологическому оборудованию). В рамках ПС Аналоги реализован функционал расчета стоимости новых объектов строительства с учетом моделирования по различным параметрам. Также в ПС Аналоги представлен графический интерфейс по созданию концептуальной схемы проекта и дальнейший автоматизированный расчет стоимости проекта.

#### <span id="page-6-2"></span>3.2. Справочник Типовые элементы затрат

Справочник Типовые элементы затрат содержит иерархические элементы, которые позволяют однозначно определить каждый объект строительства, а также задать ему типовые характеристики: проектные и технические.

| $\rightarrow$<br>Типовые элементы затрат<br>$\leftarrow$ |                                       |
|----------------------------------------------------------|---------------------------------------|
| Создать на основании *<br>۰ì<br>Создать                  | $\circ$                               |
| Код                                                      | Наименование                          |
| $\Theta =$                                               | Объекты строительства                 |
| $\oplus$ $\blacksquare$                                  | КП Обустройство и линейные сооружения |
| $\Theta =$                                               | Площадочные объекты                   |
| $\oplus$ $\blacksquare$                                  | Морские объекты                       |
| $\odot$ $\blacksquare$                                   | Объекты строительства на суше         |

Рис. 1 Справочник Типовых элементов затрат

Для того чтобы открыть справочник ТЭЗ необходимо выбрать пункт основного меню Справочники, Типовые элементы затрат:

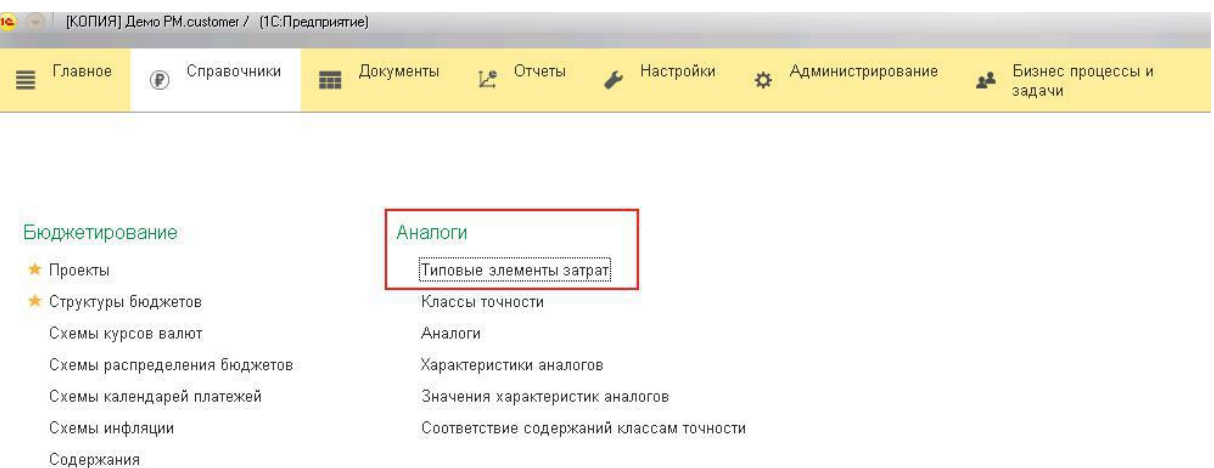

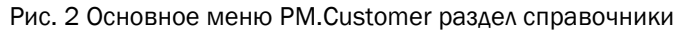

Для создания нового элемента справочника:

- 1. Нажмите кнопку Создать.
- 2. Заполните в диалоговом окне поле Наименование.
- З. Заполните поле Родитель, в случае если создается подчиненный элемент.
- 4. В поле Код укажите код ТЭЗ.

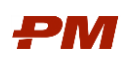

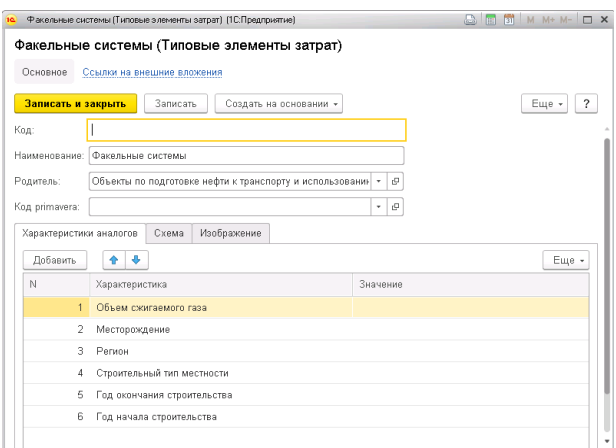

Рис. 3 Создание нового элемента справочника

- 5. Заполните типовые характеристики во вкладке Характеристики аналогов. После заполнения при дальнейшем создании аналога все типовые характеристики будут автоматически доступны в списке для аналога и необходимо будет только заполнить нужные.
- 6. Добавьте схематическое и графическое отображение для Типового элемента затрат во вкладке Схема и Изображение.

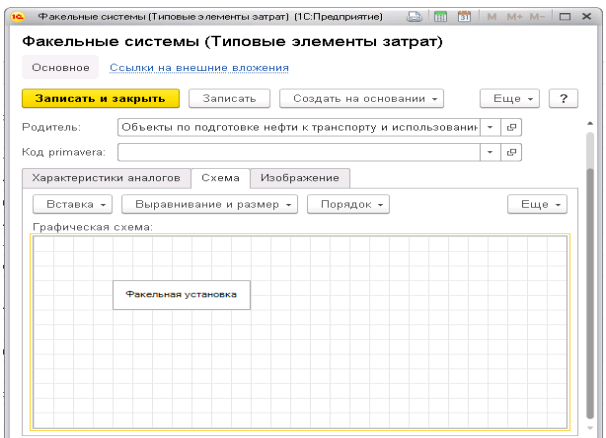

Рис. 4 Добавление схемы для Типового элемента затрат

#### <span id="page-7-0"></span>3.3. Справочник Классы точности

Справочник Классы точности предназначен для ведения классов точности стоимостных данных. Класс точности определяет способ определения стоимости и устанавливает возможное отклонение стоимости объекта аналога в целом и по статьям затрат.

Для открытия справочника Классы точности выберите раздел Аналоги, Классы точности основного меню.

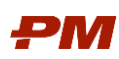

| Классы точности         |                                                                                              |                   |                                                                           |
|-------------------------|----------------------------------------------------------------------------------------------|-------------------|---------------------------------------------------------------------------|
| lo<br>a<br>Создать      |                                                                                              |                   | Поиск (Ctrl+F)<br>E <sub>u</sub><br>$\rightarrow$<br>$\times$             |
| Код                     | Наименование                                                                                 | Возможное отклоне | Код primavera                                                             |
| • Класс точности 7.2.   | Аналоговый метод - 60%                                                                       |                   | 60.00 Класс точности 7.2. Аналоговый метод - 60%                          |
| - Класс точности 2      | Законтрактованная стоимость (стоимость этапов календарного плана или смета подрядчика) - 10% |                   | 10,00 Класс точности 2 Законтрактованная стоимость (стоимость этапов кале |
| - Класс точности 4      | Оценка по запросам предложений - 20%                                                         |                   | 20,00 Класс точности 4 Оценка по запросам предложений - 20%               |
| $-$ Класс точности 7.3. | Параметрический метод - 50%                                                                  |                   | 50.00 Класс точности 7.3. Параметрический метод - 50%                     |
| - Класс точности З      | Стоимость по проекту договора (или смета подрядчика) - 15%                                   |                   | 15,00 Класс точности 3 Стоимость по проекту договора (или смета подрядчин |
| • Класс точности 5      | Стоимость по сметам в составе РД - 25%                                                       |                   | 25.00 Класс точности 5 Стоимость по сметам в составе РД - 25%             |
| - Класс точности 6      | Стоимость по ССР или прогнозным сметам в составе ПД - 40%                                    | 40.00             | Класс точности 6 Стоимость по ССР или прогнозным сметам в составе         |
| - Класс точности 1      | Фактическая стоимость - 0%                                                                   |                   | Класс точности 1 Фактическая стоимость - 0%                               |
| • Класс точности 7.1    | Экспертная оценка - 100%                                                                     | 100.00            | Класс точности 7.1 Экспертная оценка - 100%                               |

Рис. 6 Справочник Классы точности

#### Для создания нового элемента справочника:

#### 1. Нажмите кнопку справочника Создать.

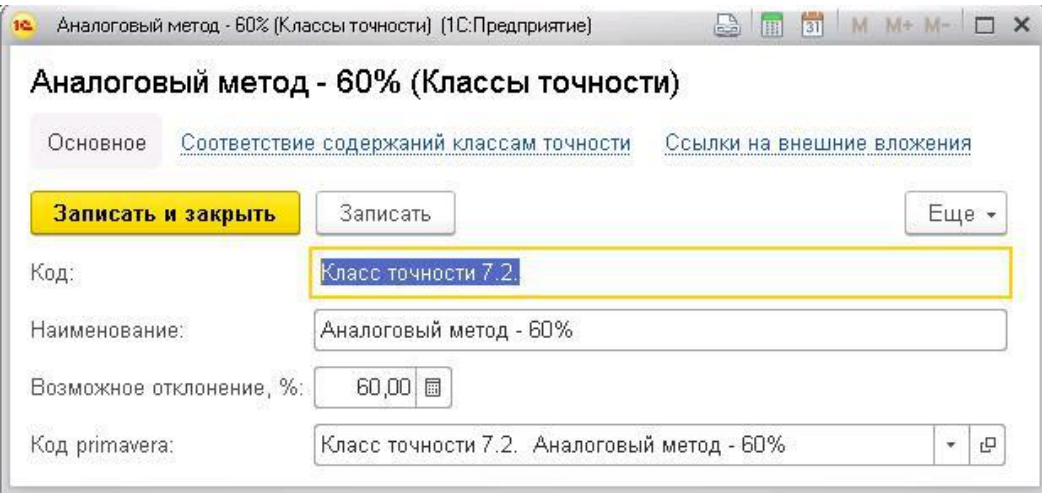

Рис. 7 Создание нового элемента справочника

- 2. В поле Код укажите код класса точности.
- 3. В поле Наименование укажите полное наименование Класса точности;
- 4. В поле Возможное отклонение укажите возможное отклонение стоимости для данного класса точности в процентном соотношении;

#### <span id="page-8-0"></span>3.4. Справочник Характеристики аналогов

Справочник Характеристики аналогов отражает перечень технических и проектных свойств объектов-аналогов, в том числе отражает единицы измерения.

Для открытия справочника Характеристики выберите раздел Аналоги основного меню, далее Характеристики.

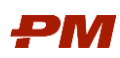

#### $\begin{array}{|c|c|c|}\n\hline\n\leftarrow & \rightarrow & \rightarrow & \text{Xaparrephctnku anaorob} \end{array}$

| Создать группу<br>Сездать | a                                              |                                 | <b>Поиск (Ctrl+F)</b> | $Q +$<br>$\times$ |
|---------------------------|------------------------------------------------|---------------------------------|-----------------------|-------------------|
| Код                       | Наименование                                   | Тип значения                    | Единица измерения     |                   |
| $= 000001$                | Месторождение                                  | Значения характеристик аналогов |                       |                   |
| $- 000002$                | Год начала строительства                       | Дата                            |                       |                   |
| $= 000003$                | Год окончания строительства                    | Дата                            |                       |                   |
| $- 000004$                | Строительный тип местности                     | Значения характеристик аналогов |                       |                   |
| $= 000005$                | Назначение                                     | Значения характеристик аналогов |                       |                   |
| $-000006$                 | Регион                                         | Значения характеристик аналогов |                       |                   |
| $- 000007$                | Количество скважин в составе кустовой плещадки | Число                           | Шт                    |                   |
| $-000008$                 | Объем отсыпки                                  | Значения характеристик аналогов | 1000 м3               |                   |
| $= 000009$                | Площадь                                        | Число                           | M <sup>2</sup>        |                   |
| $= 000010$                | Протяженность                                  | Число                           | км                    |                   |
| $= 000011$                | Ширина                                         | Число                           | M                     |                   |
| $= 000012$                | Количество мостов                              | Число                           | Шт                    |                   |
| $= 000013$                | Материал дорожной одежды                       | Значения характеристик аналогов |                       |                   |
| $= 000014$                | Габарит проезжей части                         | Число                           | $M$                   |                   |
| $= 000015$                | Материал основного пролета                     | Значения характеристик аналогов |                       |                   |
| $-000016$                 | Тип покрытия (ж/б, м/к)                        | Значения характеристик аналогов |                       |                   |
| $= 000017$                | Диаметр                                        | Число                           | MM                    |                   |
| $= 000018$                | Толщина стенки                                 | Число                           | MM                    |                   |

Рис. 8 Справочник Характеристики аналогов.

Для создания нового элемента справочника:

- 1. Нажмите на панели стравочника кнопку Создать.
- 2. В диалоговом окное заполните поле Наименование. Укажите наименование для новой позиции справочника.

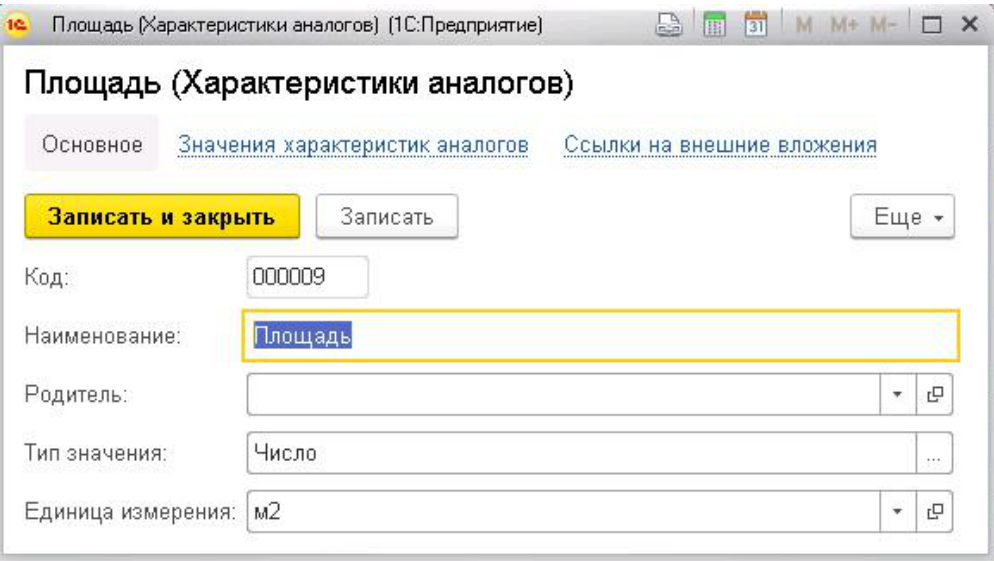

Рис. 9 Создание новой характеристики

- 3. В поле Тип значения укажите тип значения для характеристики:
	- 3.1.Дата позволяет создать значение с типом Дата.
	- 3.2.Число позволяет создать значение с типом Число.
	- 3.3.Строка позволяет создать значение с типом Текст.
	- 3.4. Булево позволяет создать значение: Да и Нет.
	- 3.5. Значение характеристики аналога позволяет создать набор значений, который может применяться к данной характеристике.
	- 3.6. Флаг Составной тип данных позволяет создать значения, состоящие из двух и более типов данных, например, дата и строка.

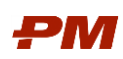

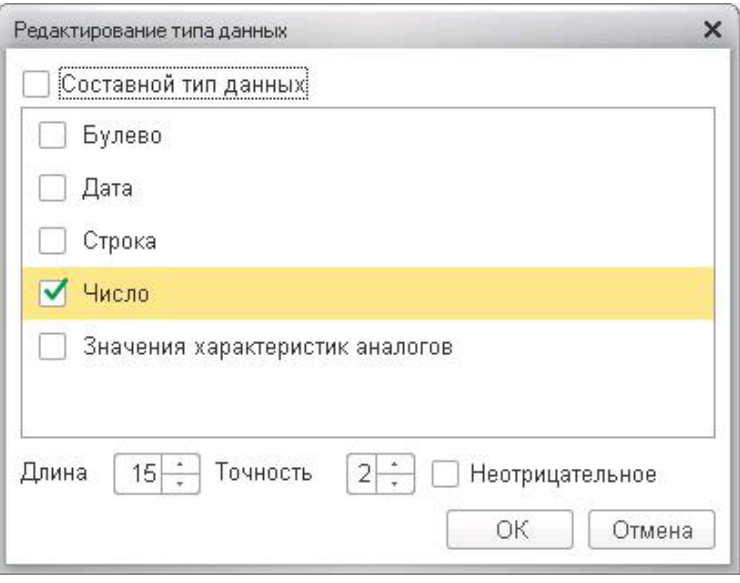

Рис. 10 Определение типа для новой характеристики.

- 4. Заполните поле Родитель, в случае если создается подчиненный элемент.
- 5. В поле Единица измерения укажите единицу измерения для создаваемой характеристики.

#### <span id="page-10-0"></span>3.5. Справочник Значения характеристик аналогов

В случае если к определенной характеристике объекта-аналога требуется добавить список значений для выбора, то пречень наименований вводится в справочнике Значения характеристик аналогов. Справочник отражает значения по предварительно выбранному пользователем виду характеристики.

Для открытия справочника аналогов выберите раздел основного меню Аналоги. Значения характеристик аналогов.

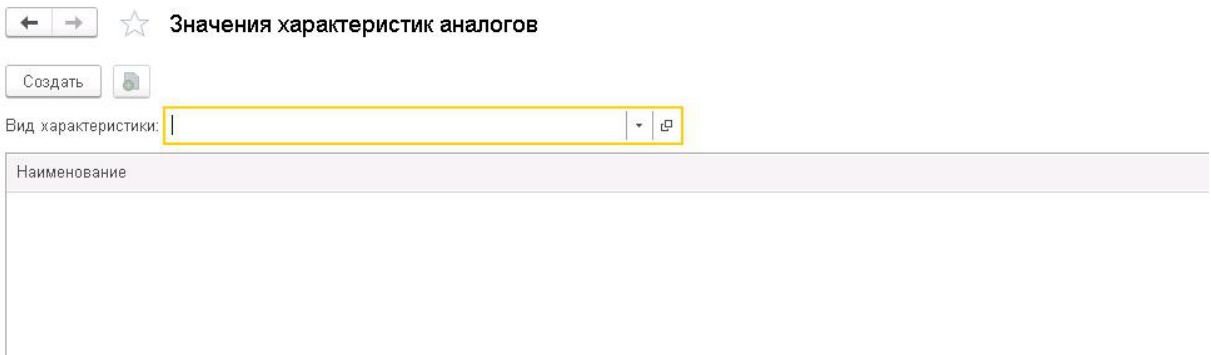

Рис. 11 Справочник Значения характеристик аналогов

1. Для редактирования перечня значений определенной характеристики выберите ее в выпадающем списке Вид характеристики.

Для добавления нового значения в список нажмите кнопку Создать на панели справочника:

- 1. Заполните поле Наименование.
- 2. Заполните поле Владелец, в случае если создается подчиненный элемент
- 3. Для сохранения введенных значений нажмите Записать и закрыть.

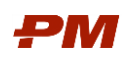

Таким образом, наполните весь список значений характеристик.

#### <span id="page-11-0"></span>3.6. Справочник Аналоги

Перечень объектов строительства, которые формируют историческую Базу аналогов, отражен в справочнике Аналоги.

Для открытия справочника выберите раздел основного меню Аналоги, Аналоги.

|                         |                   |                                          | $\sigma$ | Ссылка Регион. |               | Капининградская область |                      |                                                          | $\sim$           |
|-------------------------|-------------------|------------------------------------------|----------|----------------|---------------|-------------------------|----------------------|----------------------------------------------------------|------------------|
|                         |                   | 0,00                                     |          |                |               |                         |                      |                                                          |                  |
| Avianorie:<br>Создать   |                   | a                                        |          |                |               |                         | <b>Dorou (Chi+F)</b> | $\times$                                                 | $Q -$<br>Euje -  |
| Наименование            |                   |                                          |          | ÷.<br>Проект   | Timosoil      |                         |                      | Оценка стоимости Возможное отклонен Количество элементов | Используется ва. |
| Asanone                 |                   |                                          |          |                |               |                         |                      |                                                          |                  |
|                         |                   | 8 - Газовая компрессорная станция (ГКС)  |          | Проект А       | Газовая.      | 318 928 664 82          |                      |                                                          |                  |
| $\ominus$ $\rightarrow$ |                   | Установка комплексной подготовки газа    |          | Проект А       | Установ.      | 6 971 755 641.07        |                      |                                                          |                  |
|                         |                   | - Блок-бокс насосной                     |          | Проект А       | Установ       | 21 019 527 71           |                      | 1,000                                                    |                  |
|                         | . .               | Внутриплощадочные проезды                |          | Проект А.      | Установ       | 11 382 469.53           |                      | 1,000                                                    |                  |
|                         | $-10.74$          | Воздухосборник V=50м3(поз.8.2)           |          | Проект А       | <b>Воздух</b> | 4 9 69 7 66 33          |                      | 1,000                                                    |                  |
|                         | $= -1$            | Емкость д/сбора конденсата V=16м3 (n3.1) |          | Проект А       | EMKOCT        | 9 670 400.13            |                      | 1,000                                                    |                  |
|                         | 4.77              | Емкость д/слива метанола V=12.5м3(п.7.3  |          | Проект А       | EMKOCT.       | 6 274 873.98            |                      | 1,000                                                    |                  |
|                         | . .               | Камера переключений                      |          | Проект А       | Камера        | 18 027 698.77           |                      | 1.000                                                    |                  |
|                         | $\equiv$ $\equiv$ | Мачта прожекторная ПМС-24 Ne1            |          | Проект А       | Mayra         | 3 3 3 4 1 7 6 1 3       |                      | 1.000                                                    |                  |
|                         | . .               | Мачта прожекторная ПМС-24 NH2            |          | Проект А       | Мачта         | 3 299 892 33            |                      | 1,000                                                    |                  |
|                         | $-$               | Мачта прожекторная ПМС-24 Nz3            |          | Проект А       | Мачта         | 3 638 822 18            |                      | 1,000                                                    |                  |
|                         | ÷ =               | Мачта прожекторная FIMC-32 5Ne2          |          | Проект А       | Мачта         | 3 655 979 92            |                      | 1.000                                                    |                  |
|                         | $= -1$            | Мачта прожекторная ПМС-32.5NK3           |          | Проект А       | Mayra         | 3 301 182 18            |                      | 1.000                                                    |                  |
|                         | $= -1$            | Мачта прожекторная ПМС-32.5Ns4           |          | Проект А       | Мачта         | 3 666 821.7             |                      | 1,000                                                    |                  |
|                         | . .               | Мачта прожекторная ПМС-32.5 Nr1          |          | Проект А       | Mauta         | 3 634 863.24            |                      | 1,000                                                    |                  |
|                         | $-1$              | Молниествод                              |          | Проект А       | Monuse        | 1953 515.14             |                      | 1,000                                                    |                  |
|                         | $= -14$           | Насосная метанола                        |          | Проект А       | Насоси        | 140 706 349 02          |                      | 1,000                                                    |                  |
|                         | 40.14             | Ограждение                               |          | Проект А       | Orpawa        | 21 673 736.63           |                      | 1.000                                                    |                  |
|                         | $-1$              | Операторная (поз. 9)                     |          | Проект А       | Onepar        | 945 204 309.42          |                      | 1,000                                                    |                  |
|                         |                   | $\equiv$ $-$ Площадка ABO газа Ne1       |          | Проект А       | Площа         | 91 111 011.47           |                      | 1,000                                                    |                  |

Рис. 14 Справочник Аналоги

Для добавления в перечень нового объекта выберите необходимый уровень в дереве типовых элементов затрат в левой части формы. Нажмите Создать. Заполните информацию по объекту строительства:

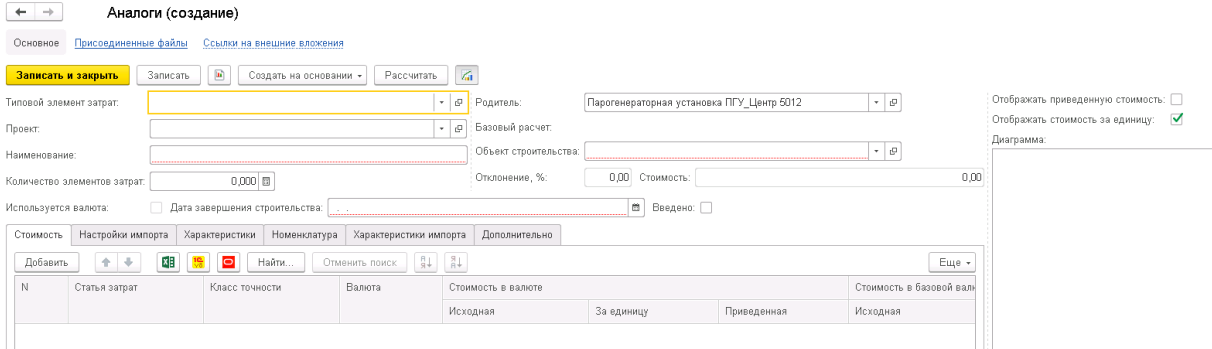

Рис. 15 Добавление в справочник Аналоги нового объекта строительства

Форма Аналога содержит стоимостную, техническую и проектную информацию по объекту-аналогу.

- В поле Типовой элемент затрат выберите необходимый уровень ТЭЗ для создаваемого объекта аналога, при создании из списка ТЭЗ, поле ТЭЗ заполняется автоматически.
- В поле Родитель выберите родительский элемент нового объекта.
- В поле Наименование введите наименование нового объекта.
- В поле Проект выберите необходимый проект

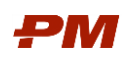

- , который содержит данные объекта-аналога.
- В поле Количество элементов затрат указывается количество объектов аналогов, для которых вводятся стоимостные, технические и проектные характеристики.
- В поле Дата завершения строительства указывается дата завершения строительства объекта аналога.
- Поле Отклонение, в % считается автоматически как отношение общей суммы отклонения по всем статьям затрат аналога, полученные на основе классов точности, к общей сумме аналога.
- Поле Стоимость считается автоматически как приведенная стоимость в базовой валюте по статьям затрат вкладки Стоимость.
- Флаг Используется валюта проставляется автоматически в случае, если стоимостные данные аналога отражены в валюте, отличной от базовой.
- Флаг Введено проставляется для обозначения факта ввода объекта в эксплуатацию.

#### 3.6.1. Ввод технических и проектных характериcтик для Объекта-аналога

<span id="page-12-0"></span>Для объекта-аналога могут быть указаны различные характеристики на основе справочника Характеристики аналогов.

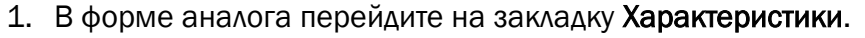

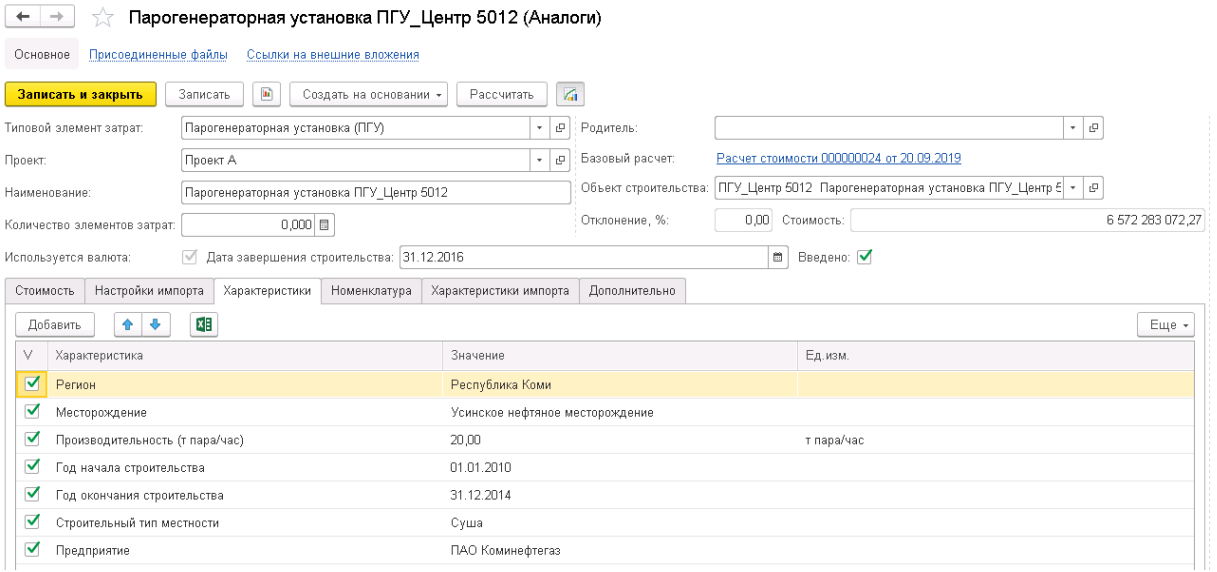

Рис . 16 Заполнение вкладки Характеристики Объекта-аналога

- 2. Нажмите Добавить и выберите Характеристику.
- 3. В поле Значение укажите значение характеристики аналога.
- В случае если характеристики ранее были добавлены в список типовых характеристик для ТЭЗ, они будут автоматически заполнены, останется лишь добавить значение характеристики.
- 4. После создания и редактирования аналога следует нажать кнопку Записать и закрыть для сохранения изменений.
- 5. Также есть возможность загрузки характеристик из файла Excel.

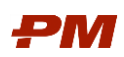

#### 3.6.2. Ввод номенклатурных характеристик для Объекта-аналога

<span id="page-13-0"></span>Объект-аналог может содержать перечень используемого на работах технологического оборудования. Данные будут отражены во вкладке Номенклатура формы Аналога.

- 6. В форме аналога перейдите на закладку Номеклатура.
- 7. Нажмите Добавить, введите данные по технологическому оборудованию:
	- 7.1.В поле Номенклатура выберите номенклатурную позицию из справочника «Номенклатура».
	- 7.2. Технические и стоимостные характеристики оборудования:
		- Единица измерения;
		- Количество:
		- Стоимость за одну единицу измерения.
- 8. Поле Стоимость, всего будет расчитано автоматически по итогам заполнения всех характеристик технологического оборудованию по каждой позиции в перечне.
- 9. После редактирования объекта-аналога следует нажать кнопку Записать и закрыть для сохранения изменений.
- <span id="page-13-1"></span>10.Также есть возможность загрузки характеристик из файла MS Excel.

#### 3.6.3. Ввод стоимостных показателей из ПС Проектного Бюджетирования

11.Для импорта стоимости из Бюджетов PM.customer перейдите на вкладку Настройки импорта формы Аналога.

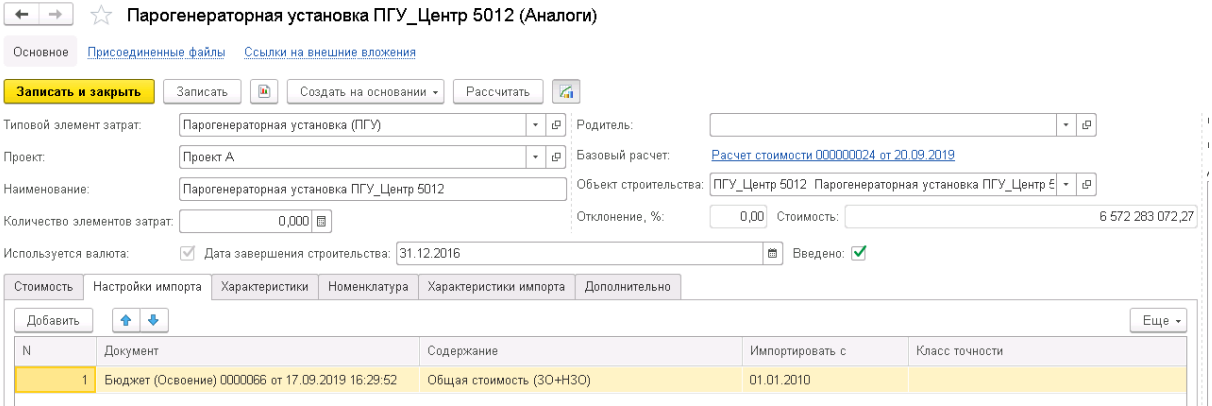

Рис . 18 Заполнение вкладки Настройки импорта Объекта-аналога

#### 12.Нажмите Добавить:

- 12.1. В поле Документ укажите Бюджет с данными объекта аналога.
- 12.2. В поле Содержание укажите содержание Бюджета с данными объекта аналога.
- 12.3. В поле Импортировать с укажите дату, начиная с которой данные из содержания будут передаваться в форму Аналога.

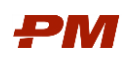

13.На вкладке Стоимость нажмите Загрузка данных из документа для импорта стоимостных данных из Плана освоения ПС ПБ. Стоимостные данные из Плана освоения будут добавлены списком на текущую вкладку.

14.Для обновления данных нажмите кнопку Рассчитать.

| Основное Присоединенные файлы<br>Ссылки на внешние вложения<br>$\left\vert \mathbf{a}\right\rangle$<br>$\sqrt{a}$<br>Записать и закрыть<br>Записать<br>Создать на основании *<br>Рассчитать<br>Отображать приведенную стоимость:<br>$\bullet$ $\,$ $\beta$<br>- Ф Родитель:<br>Парогенераторная установка (ПГУ)<br>Типовой элемент затрат:<br>Отображать стоимость за единицу: √<br>Расчет стоимости 000000024 от 20.09.2019<br>Базовый расчет:<br>$-0$<br>Проект А<br>Диаграмма:<br>Объект строительства: ПГУ Центр 5012 Парогенераторная установка ПГУ Центр 6 - ©<br>Парогенераторная установка ПГУ Центр 5012<br>2200000000<br>Отклонение, %:<br>О.ОО Стоимость:<br>6 572 283 072.27<br>$0,000$ $\Box$<br>Количество элементов затрат:<br>В Введено: √<br>√ Дата завершения строительства: 31.12.2016<br>Используется валюта:<br>Оборудование, 30%<br>2000000000<br>CMP, 29%<br>Настройки импорта Характеристики Номенклатура Характеристики импорта<br>Дополнительно<br>1800000000<br>$\frac{81}{81}$ $\frac{81}{81}$<br>$+ 1$<br>제<br>$\circ$<br>Найти<br>Добавить<br>Отменить поиск<br>Еще -<br>N<br>Кла.<br>Стоимость в базовой валюте<br>Статья затрат<br>Валюта<br>Стоимость в валюте<br>TON.<br>1600000000<br>3a <sub>1</sub><br>За единицу<br>Исходная<br>Приведенная<br>Исходная<br>414 595 150,00<br>414 585 150,00<br>501 606 572,99<br>414 585 150,00<br><b>RUB</b><br>1 <b>Прочие</b><br>1400000000<br>$2$ $THP$<br><b>RUB</b><br>740 890 574 00<br>740 880 574,00<br>896 391 406.48<br>740 880 574.00<br>IMP. 20%<br><b>RUB</b><br>1 598 416 730 00<br>1 598 416 730,00<br>1933924 401,63<br>1 598 416 730,00<br>3 Оборудование<br>2 608 870.00<br>2 608 870.00<br>2 608 870.00<br>22 770 843.49<br>1200000000<br>Оборудование<br>CNY<br>CMP<br>RUB<br>1 577 602 482 00<br>1 908 741 242 97<br>1 577 602 482,00<br>1 577 602 482,00<br>6 FIMP<br>RUB<br>1080 118 343,00<br>1 080 118 343,00<br>1 306 835 183,20<br>1 080 118 343,00<br>1000000000<br><b>THP. 14%</b><br>800000000<br>600000000<br>bouse.<br>400000000<br>200000000<br>the control of the control of the<br>5 434 374 122.49 | $\leftarrow$ $\rightarrow$ |  | Парогенераторная установка ПГУ_Центр 5012 (Аналоги) |  |  |  |       |
|----------------------------------------------------------------------------------------------------|----------------------------|--|-----------------------------------------------------|--|--|--|-------|
|                                                                                                    |                            |  |                                                     |  |  |  |       |
|                                                                                                    |                            |  |                                                     |  |  |  | Еще - |
|                                                                                                    |                            |  |                                                     |  |  |  |       |
|                                                                                                    | Проект:                    |  |                                                     |  |  |  |       |
|                                                                                                    | Наименование:              |  |                                                     |  |  |  |       |
|                                                                                                    |                            |  |                                                     |  |  |  |       |
|                                                                                                    |                            |  |                                                     |  |  |  |       |
|                                                                                                    | Стоимость                  |  |                                                     |  |  |  |       |
|                                                                                                    |                            |  |                                                     |  |  |  |       |
|                                                                                                    |                            |  |                                                     |  |  |  |       |
|                                                                                                    |                            |  |                                                     |  |  |  |       |
|                                                                                                    |                            |  |                                                     |  |  |  |       |
|                                                                                                    |                            |  |                                                     |  |  |  |       |
|                                                                                                    |                            |  |                                                     |  |  |  |       |
|                                                                                                    |                            |  |                                                     |  |  |  |       |
|                                                                                                    |                            |  |                                                     |  |  |  |       |
|                                                                                                    |                            |  |                                                     |  |  |  |       |
|                                                                                                    |                            |  |                                                     |  |  |  |       |
|                                                                                                    |                            |  |                                                     |  |  |  |       |
|                                                                                                    |                            |  |                                                     |  |  |  |       |
|                                                                                                    |                            |  |                                                     |  |  |  |       |
|                                                                                                    |                            |  |                                                     |  |  |  |       |
|                                                                                                    |                            |  |                                                     |  |  |  |       |
|                                                                                                    |                            |  |                                                     |  |  |  |       |
|                                                                                                    |                            |  |                                                     |  |  |  |       |
| Сумма                                                                                                    |                            |  |                                                     |  |  |  |       |

Рис . 19 Заполнение вкладки Стоимость на основе данных из Бюджета основания

#### 3.6.4. Загрузка стоимостных данных из таблиц Microsoft Excel

- <span id="page-14-0"></span>15. На вкладке Стоимость нажмите Загрузить стоимость из Excel для импорта стоимостных данных из таблиц.
- 16.После нажатия будет доступна Универсальная форма загрузки данных из табличного документа. Для загрузки данных выполните следующие действия:
	- 16.1. Выгрузить шаблон загрузки данных, с помощью кнопки Выгрузить шаблон в Excel.
	- 16.2. Заполнить шаблон необходимыми значениями.
	- 16.3. Загрузить шаблон обратно в форму с помощью кнопки Открыть.
	- 16.4. После загрузки в промежуточную форму следует нажать кнопку Контроль заполнения.
	- 16.5. После выполнения контроля заполнения нажмите кнопку Загрузить данные.
- 17. Для обновления данных на вкладке Стоимость аналога нажмите кнопку Рассчитать.

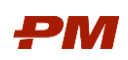

# <span id="page-15-0"></span>4. Документы

В процессе оценки по аналогам производятся расчёты стоимости для нового объекта на основе сформированных исторических данных по объектам строительства.

# <span id="page-15-1"></span>4.1. Расчет стоимости

Документ Расчет стоимости предназначен для проведения расчета оцениваемого объекта на основе стоимостных данных аналогов.

Для открытия документа выберите в основном меню Документы раздел Аналоги, Расчет стоимости.

|                 | Основное Ссылки на внешние вложения                          |                                                                                                    |                          |                                                        |                  |
|-----------------|--------------------------------------------------------------|----------------------------------------------------------------------------------------------------|--------------------------|--------------------------------------------------------|------------------|
|                 | $\blacksquare$<br>Провести<br>Провести и закрыть<br>Записать |                                                                                                    |                          |                                                        | Еще -            |
| Проект:         | Проект В (планируется)                                       | $\vert \cdot \vert$ е <sup>)</sup> Прогнозируемая дата завершения объекта строительства: 31.12.2024 |                          | В Использовать результаты расчета в поиске аналогов: √ |                  |
|                 | Наименование: Установка подготовки нефти                     | Описание: Pacver УПН (по 3 УПН)                                                                     | Усреднять автоматически: |                                                        |                  |
| Исходные данные | Расчет График Дополнительно                                  |                                                                                                    |                          |                                                        |                  |
| Добавить        | $+ +$                                                        |                                                                                                    |                          |                                                        | Еще -            |
|                 | Аналог                                                       |                                                                                                    |                          | Сумма в базовой валюте                                 |                  |
|                 | Установка подготовки нефти УПСН-659                          |                                                                                                    |                          |                                                        | 5 082 019 348 00 |
|                 | 2 Установка подготовки нефти ВОС-Коми TR520                  |                                                                                                    |                          |                                                        | 7 767 521 243,12 |
|                 | 3 Установка подготовки нефти УПНГ-НГКМ-120                   |                                                                                                    |                          |                                                        | 4 162 249 452 00 |
|                 |                                                              |                                                                                                    |                          |                                                        |                  |

Рис. 20 Документ Расчет стоимости

- 1. В поле Наименование уточните наименование для нового документа Расчета стоимости.
- 2. В поле Проект укажите проект, для которого производится оценка.
- 3. В поле Прогнозируемая дата завершения строительства объекта укажите дату, на которую будет производиться оценка стоимости рассчитываемого объекта.
- 4. В случае если в расчете используются данные более чем одного объекта-аналога, следует проставить флаг Использовать результаты расчета в поиске аналогов. Тогда данный расчет попадет в результат поиска в форме подбора расчета аналога.
- 5. Для автоматического расчета среднего значения по всем выбранным объектаманалогам необходимо использовать флаг Усреднять автоматически.

# 4.1.1. Вкладка Исходные данные

<span id="page-15-2"></span>На вкладке Исходные данные добавьте списком варианты аналогов для расчета. В нижней части формы отражаются исходные стоимостные данные объектов из справочника Аналоги.

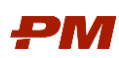

| $\leftarrow$<br>$\rightarrow$ | Расчет аналога 000000048 от 24.09.2019      |                                                                          |                                                        |                 | $\times$               |
|-------------------------------|---------------------------------------------|--------------------------------------------------------------------------|--------------------------------------------------------|-----------------|------------------------|
|                               | Основное Ссылки на внешние вложения         |                                                                          |                                                        |                 |                        |
| Провести и закрыть            | Провести<br>Записать                        | $\left\vert \bullet \right\rangle$                                       |                                                        |                 | Еще «                  |
| Проект:                       | Проект В (планируется)                      | $-6$<br>Прогнозируемая дата завершения объекта строительства: 31.12.2024 | В Использовать результаты расчета в поиске аналогов: ∨ |                 |                        |
|                               | Наименование: Установка подготовки нефти    | Описание: Pacver УПН (по 3 УПН)                                          | Усреднять автоматически:                               |                 |                        |
|                               | Исходные данные Расчет График Дополнительно |                                                                          |                                                        |                 |                        |
| Добавить                      | $+ +$                                       |                                                                          |                                                        |                 |                        |
|                               |                                             |                                                                          |                                                        |                 | Еще -                  |
| N                             | Аналог                                      |                                                                          | Сумма в базовой валюте                                 |                 |                        |
|                               | 1 Установка подготовки нефти УПСН-659       |                                                                          |                                                        |                 | 5 082 019 348.00       |
|                               | 2 Установка подготовки нефти ВОС-Коми_ТR520 |                                                                          |                                                        |                 | 7 767 521 243,12       |
|                               | 3 Установка подготовки нефти УПНГ-НГКМ-120  |                                                                          |                                                        |                 | 4 162 249 452 00       |
| $\mathbf{c}$<br>Выбран        | Статья затрат                               | Класс точности                                                           | Валюта                                                 | Сумма в валюте  | Сумма в базовой валюте |
|                               | <b>E Прочие</b>                             |                                                                          |                                                        |                 | 1 241 859 793,00       |
| □                             | $\circ$ nHP                                 |                                                                          |                                                        |                 | 1 346 595 087,00       |
| $\boxed{\boxplus}$            | ⊜ Оборудование                              |                                                                          |                                                        |                 | 1 746 870 427,12       |
| ✔                             | Оборудование                                | Фактическая стоимость - О%                                               | <b>RUB</b>                                             | 1542 823 519,00 | 1542823519,00          |
| ✔                             | Оборудование                                | Фактическая стоимость - 0%                                               | EUR                                                    | 2 560 277,00    | 204 046 908,12         |
| $\equiv$                      | © CMP+Moнтаж                                |                                                                          |                                                        |                 | 1811462122,00          |
| $\blacktriangledown$          | СМР+Монтаж                                  | Фактическая стоимость - 0%                                               | <b>RUB</b>                                             | 1811 462 122,00 | 1811 462 122,00        |
|                               | ⊕ Проектно-изыскательские работы            |                                                                          |                                                        |                 | 1 620 733 814,00       |
|                               |                                             |                                                                          |                                                        |                 |                        |

Рис. 21 Документ Расчет стоимости вкладка Исходные данные

#### 4.1.2. Вкладка Расчет

<span id="page-16-0"></span>На вкладке Расчет применяются расчеты к исходным стоимостным данным выбранных аналогов.

- 1. Для добавления нового расчета нажмите Добавить:
	- 1.1.В поле Вид расчета укажите:

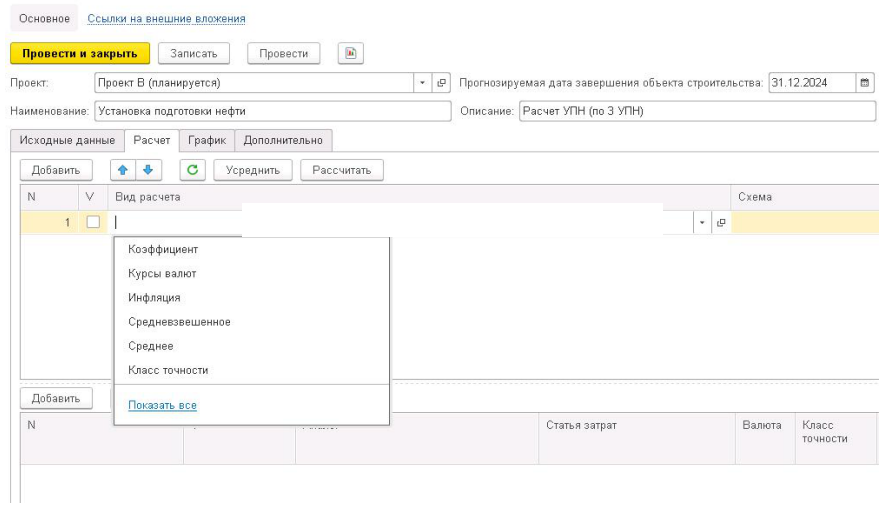

Рис. 22 Документ Расчет стоимости вкладка Расчет

- Курсы валют для расчета курсов валют на дату, указанную в поле Прогнозируемая дата завершения объекта строительства;
- Инфляция для расчета инфляции на дату, указанную в поле Прогнозируемая дата завершения объекта строительства;
- Коэффициент для умножения исходных данных на числовой коэффициент;
- Класс точности для умножения исходных данных на отклонение, соответствующее указанному классу точности;
- Среднее для расчета среднего значения для исходных данных;

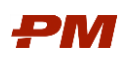

Средневзвешенное для расчета средневзвешенного значения для исходных данных (в этом случае в нижней части экрана задаются коэффициенты для составляющих объектов).

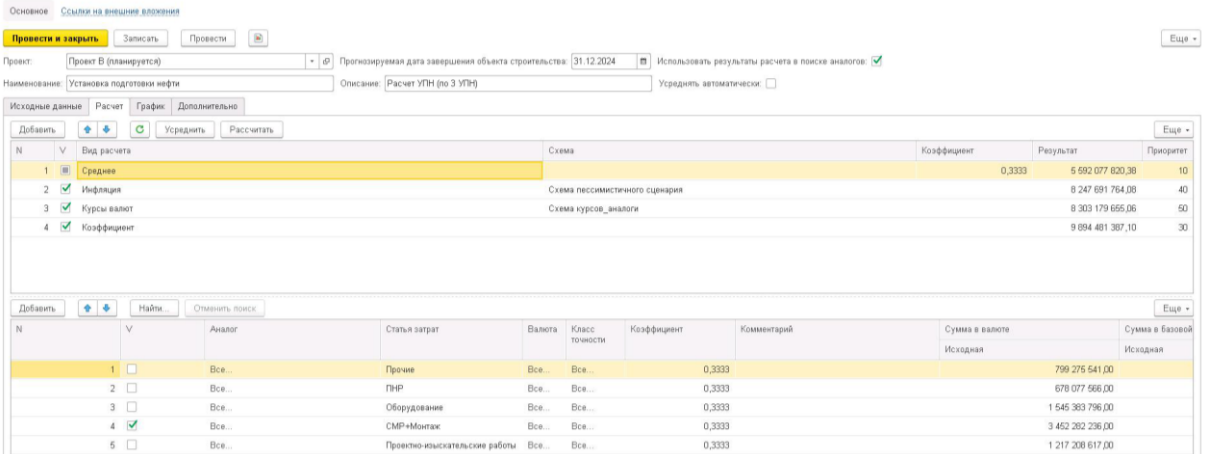

Рис. 23 Пример расчет стоимости среднего значения только по статьям затрат СМР+Монтаж

- $\bullet$ Возможно создание собственного Вида расчета, например, Количество объектов (например, для расчета с использованием удельного показателя стоимости).
- 1.2. В поле Схема укажите схему курсов валют, инфляции для расчетов с видом Курсы валют. Инфляция.
- 1.3. В поле Коэффициент установите значение коэффициента для расчетов с видом Коэффициент. Можно устанавливать общий коэффициент на весь объект, можно задавать коэффициент для отдельных статей затрат и т.д.

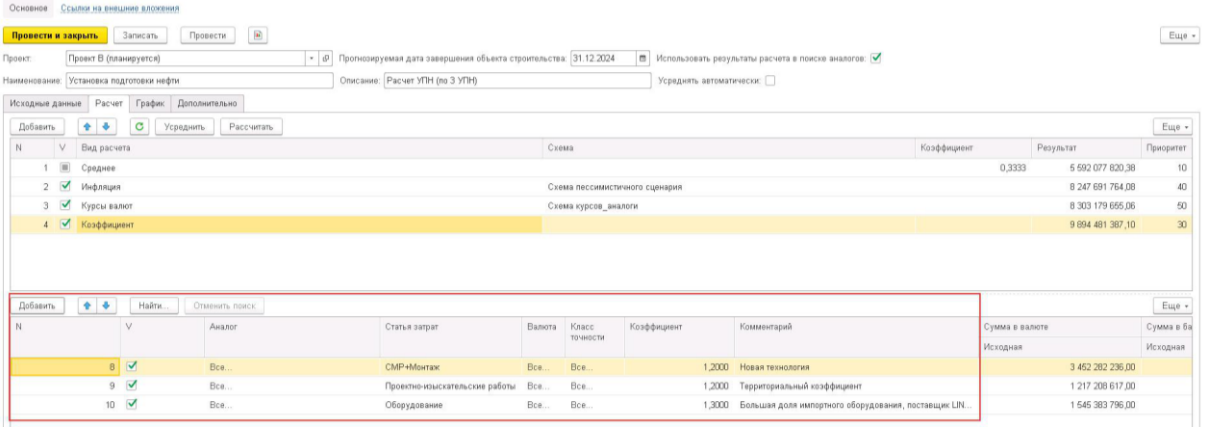

Рис. 24 Пример заполненного вариант Расчета стоимости с применением коэффициентов. вкладка Расчет

1.4. В поле Результат накопительно (кумулятивно) отображаются результаты расчетов.

- 1.5. В нижней части формы для выбранного расчета указываются аналоги или статьи затрат, к которым применяются расчеты.
	- Нажмите Добавить для применения к выбранному виду расчета исходных данных по определенному аналогу.

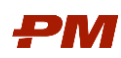

- В поле Аналог укажите аналог, исходные данные которого будут применятся к выбранному расчету.
- В поле Статья затрат укажите статью затрат аналога, исходные данные которой будут применятся к выбранному расчету
- 1.6.Обязательно следует отметить флагами все выбранные виды расчета, по которым следует рассчитать стоимость.
- 1.7.Для расчета нажмите кнопку Рассчитать.

# 4.1.3. Вкладка График

<span id="page-18-0"></span>На вкладке График в графической и табличной форме отражены результаты расчетов в целом и в разрезе статей затрат выбранных аналогов.

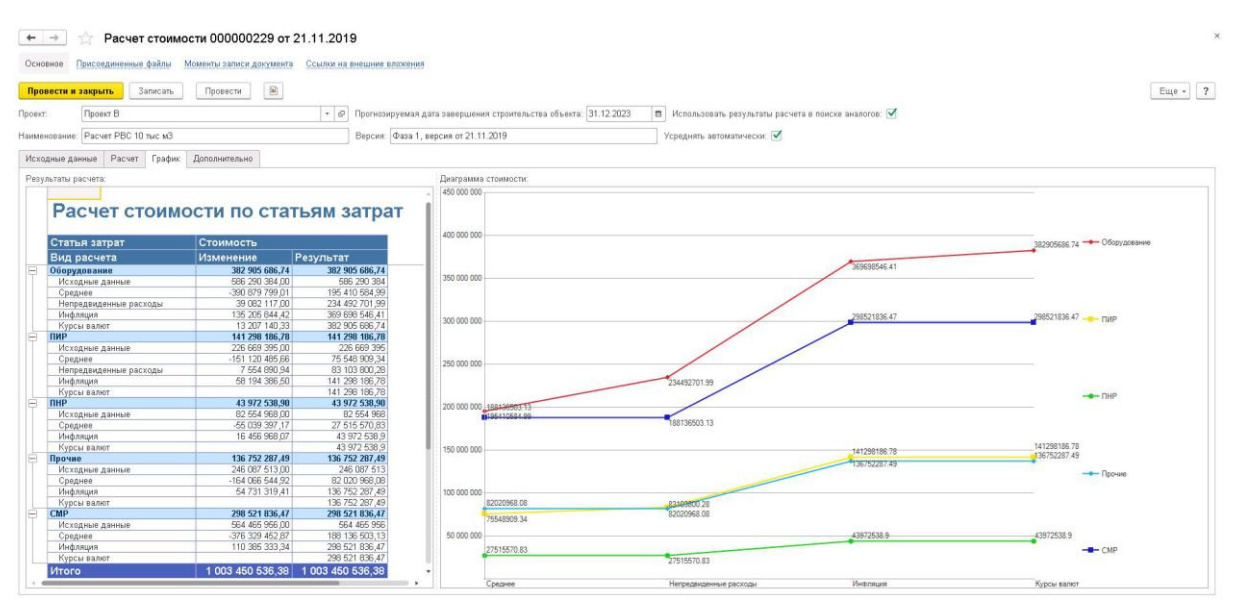

Рис. 25 Пример заполненного вариант Расчета стоимости, вкладка График

# 4.1.4. Вкладка Дополнительно

<span id="page-18-1"></span>Вкладка Дополнительно содержит историческую подробную информацию по обоснованию расчетов и в дальнейшем может использоваться как доказательная база при защите проекта.

# <span id="page-18-2"></span>4.2. Запрос на оценку

Документ Запрос на оценку предназначен для получения данных по работам из подсистемы Планирование с целью проведения оценки по аналогам и последующей обратной выгрузки результата расчета в график проекта ПС Планирование PM.customer.

Документы доступны для работы в разделе основного меню Документы раздела Аналоги, Запрос на оценку.

Для создания Запроса на оценку нажмите Создать.

1. В поле Проект укажите проект, для которого необходимо выполнить оценку по аналогам.

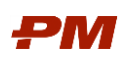

2. Нажмите кнопку Обновить данные работ по проекту для получения данных по оцениваемым работам проекта в группировке по глобальному коду работ ТЭЗ.

| $\leftarrow$ $\rightarrow$                   | Запрос на оценку (создание) *                                                |                              |                                        |                                     |       |                   |      |      |       |                       | $\times$ |
|----------------------------------------------|------------------------------------------------------------------------------|------------------------------|----------------------------------------|-------------------------------------|-------|-------------------|------|------|-------|-----------------------|----------|
| Основное                                     | Ссылки на внешние вложения                                                   |                              |                                        |                                     |       |                   |      |      |       |                       |          |
| Провести и закрыть                           | $\Box$<br>Провести<br>Записать                                               | Выгрузить данные в Primavera |                                        |                                     |       |                   |      |      |       |                       | Euge -   |
| Homep:                                       | Дата: 26.09.2019 0:00:00                                                     | $\blacksquare$               |                                        |                                     |       |                   |      |      |       |                       |          |
| Проект:                                      | Проект В (планируется)                                                       | $ \theta$                    |                                        |                                     |       |                   |      |      |       |                       |          |
| Планируемая дата начала: 26.01.2021 В.00:00  | 17.10.2022 17:00:00                                                          |                              |                                        | <b>Планируемая стоимость общая:</b> |       | $0,00 \ \text{m}$ |      |      |       |                       |          |
| Диаграмма ганта:                             |                                                                              |                              |                                        |                                     |       |                   |      |      |       |                       |          |
|                                              |                                                                              | 2015                         | 2016                                   | 2017                                | 2018  | 2019              | 2020 | 2021 | 2022  | 2023                  |          |
|                                              | □ ТЭЗ Объекты подготовки нефти и нефтяного газа к транспорту и использованию |                              |                                        |                                     |       |                   |      |      |       | 60 302 798 015.39 RUB |          |
| Блочная насосная станция перекачки нефти НПС |                                                                              |                              |                                        |                                     |       |                   |      |      |       | 706 317 160.78 RUB    |          |
| Дохимная насосная станция ДНС                |                                                                              |                              |                                        |                                     |       |                   |      |      |       | 743140386286 RUB      |          |
|                                              | Нефтеперекачивающая станция на трубопроводах товарной нефти                  |                              |                                        |                                     |       |                   |      |      |       | 9 347 639 774.83 RUB  |          |
| Нефтесборный пункт                           |                                                                              |                              |                                        |                                     |       |                   |      |      |       | 7 507 107 780.68 RUB  |          |
| Установка подготовки нефти                   |                                                                              |                              |                                        |                                     |       |                   |      |      |       | ORUB                  |          |
| Приемно-сдаточный пункт нефти                |                                                                              |                              |                                        |                                     |       |                   |      |      |       | 6 587 496 373.53 RUB  |          |
| Установка очистки газа от сероводорода       |                                                                              |                              |                                        |                                     |       |                   |      |      |       | 725 241 206.00 RUB    |          |
| Факельная установка                          |                                                                              |                              |                                        |                                     |       |                   |      |      |       | 10 721 332 319.51 RUB |          |
| Установки предварительного сброса воды       |                                                                              |                              |                                        |                                     |       |                   |      |      |       | 7 783 386 559.11 RUB  |          |
| Парогенераторная установка                   |                                                                              |                              |                                        |                                     |       |                   |      |      |       | 8 860 255 596 59 RUB  |          |
| Пункты обора нефти и газа                    |                                                                              |                              |                                        |                                     |       |                   |      |      |       | 632 617 381.50 RUB    |          |
| <b>В ООП Объект основного производства</b>   |                                                                              |                              |                                        |                                     | 0 RUB |                   |      |      |       |                       |          |
| ⊟ СИКН СИКН                                  |                                                                              |                              |                                        |                                     | ORUB  |                   |      |      |       |                       |          |
| 令号<br>Добавить                               | Подобрать                                                                    |                              |                                        |                                     |       |                   |      |      |       |                       | Еще -    |
|                                              |                                                                              |                              |                                        |                                     |       |                   |      |      |       |                       |          |
| Работа<br>N                                  |                                                                              |                              | Расчет аналога                         |                                     |       | Статья затрат     |      |      | Сумма | Экспортирован         |          |
|                                              | Установка подготовки нефти                                                   |                              | Расчет аналога 000000048 от 24.09.2019 |                                     |       |                   |      |      |       | 9 894 481 387.10      |          |

Рис. 27 Пример заполненного Запроса на оценку

Для импорта результата оценки в подсистему календарно-сетевого планирования:

- 3. В Запросе на оценку выберите в табличной части двойным щелчком работу проекта, на которую необходимо вернуть результат расчета.
- 4. В нижней части формы нажмите Добавить и выберите необходимый Расчет аналога или, используя форму Подбора аналога (см. п. [4.3\)](#page-20-0), сформируйте свой запрос Подобрать на поиск подходящих аналогов по группе аналитик.

# 4.2.1. Выгрузка данных на работы графика PM.customer

<span id="page-19-0"></span>Для того, чтобы данные из документа Запрос на оценку были выгружены на работы графика PM.customer должны быть соблюдены следующие условия:

- 1. Документ Запрос на оценку проведен.
- 2. В Проекте, для которого сформирован запрос на оценку, в поле Оценка выбран проведенный документ Запрос на оценку.

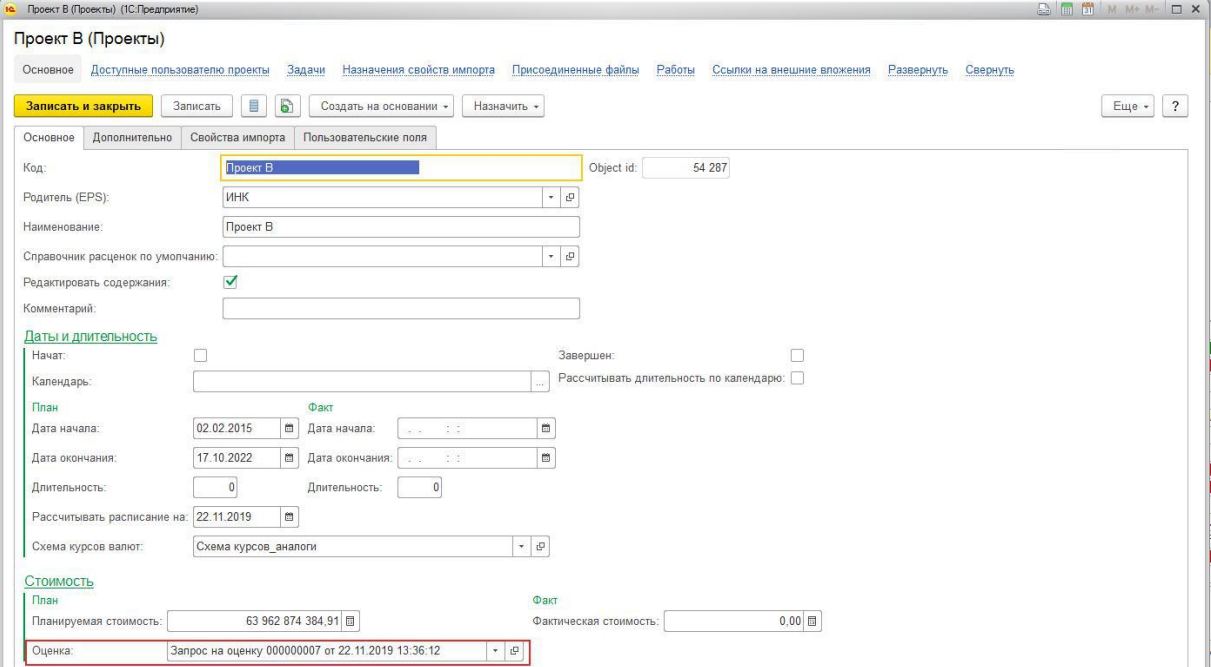

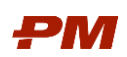

Рис. 28 Пример назначенного Запроса на оценку в карточке Проекта

После проведения документа Запрос на оценку в системе будут сформированы Назначения ресурсов/расходов на указанные работы графика в подсистеме Планирования проекта в PM.customer.

В дальнейшем сформированные стоимостные показатели могут быть загружены в документ Бюджет.

### <span id="page-20-0"></span>4.3. Подбор аналога

Форма Подбор аналогов предназначена для поиска аналогов по стоимостным, проектным и техническим характеристикам.

1. Для открытия формы выберите раздел Документы основного меню пункт Аналоги, Подбор аналогов.

|                       | Поиск аналогов: Форма подбора                                     |                   |       |                                |                        |
|-----------------------|-------------------------------------------------------------------|-------------------|-------|--------------------------------|------------------------|
| 9. Найти<br>Настройки | ₽<br><b>R</b><br>Сбросить настройки<br>Результат поиска           |                   |       |                                | Еще -                  |
| Отбор                 |                                                                   |                   |       | Сортировка                     |                        |
|                       | ↑ ↓<br>Добавить новый элемент<br>Сгруппировать условия<br>Удалить |                   | Еще - | Добавить новый элемент порядка | Еще -                  |
|                       |                                                                   |                   |       | Поле                           | Направление сортировки |
| $\odot$               |                                                                   |                   |       |                                |                        |
| B                     | - Аналог                                                          | Равно             |       |                                |                        |
| г                     | $\equiv$ Проект                                                   | Равно             |       |                                |                        |
| с                     | $-$ T <sub>33</sub>                                               | Равно             |       |                                |                        |
| П                     | - Валютная составляющая                                           | Нет<br>Равно      |       |                                |                        |
| L                     | - Приведенная стоимость                                           | Меньше или равно  |       |                                |                        |
| г                     | - Введено                                                         | Равно<br>Да       |       |                                |                        |
| с                     | - Оценка детальная. Аналог. Месторождение                         | Равно             |       |                                |                        |
| П                     | - Оценка детальная. Аналог. Регион                                | Равно             |       |                                |                        |
| L                     | - Оценка детальная. Аналог. Производительность (млн. т/год)       | Равно             |       |                                |                        |
| с                     | - Оценка детальная. Аналог. Производительность (т пара/час)       | Равно             |       |                                |                        |
| г                     | - Оценка детальная. Аналог. Строительный тип местности            | Равно             |       |                                |                        |
| c                     | - Оценка детальная. Аналог. Год окончания строительства<br>Равно  | Произвольная дата |       |                                |                        |
| г                     | - Оценка детальная. Аналог. Год начала строительства<br>Равно     | Произвольная дата |       |                                |                        |
| с                     | - Оценка детальная. Аналог. Производительность (тыс мЗ/сут)       | Равно             |       |                                |                        |
| П                     | ⊝ Группа И                                                        |                   |       |                                |                        |
| c                     | - Расчет. Сумма по: Оборудование                                  | Меньше или равно  |       |                                |                        |
| П                     | - Расчет. Сумма по: ПИР                                           | Меньше или равно  |       |                                |                        |
| c                     | - Packet. Cymma no: FIHP                                          | Меньше или равно  |       |                                |                        |
| г                     | - Расчет. Сумма по: Прочие                                        | Меньше или равно  |       |                                |                        |
| u                     | - Расчет. Сумма по: СМР+Монтаж                                    | Меньше или равно  |       |                                |                        |
| п                     | ⊕ Группа И                                                        |                   |       |                                |                        |
| г                     | - Расчет. Сумма по валюте: CNY                                    | Меньше или равно  |       |                                |                        |
| г                     | - Расчет. Сумма по валюте: EUR                                    | Меньше или равно  |       |                                |                        |
| Ω                     | - Расчет. Сумма по валюте: RUB                                    | Меньше или равно  |       |                                |                        |

Рис. 29 Окно поиска аналогов, форма подбора

- 2. На вкладке Настройки установите критерии для поиска и сортировки результатов:
	- Нажмите Добавить новый элемент для добавления нового условия поиска;
	- Нажмите Сгруппировать условия для группировки условий поиска в логические группы: И, ИЛИ, НЕ.
	- В поле Поле выберите поле для установления поискового критерия.
	- В поле Вид сравнения выберите одно из следующих значений:

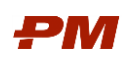

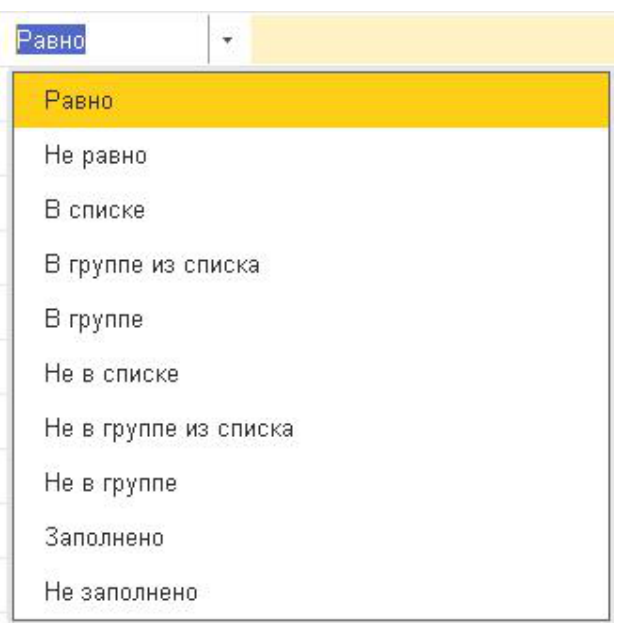

Рис. 30 Варианты операций для поля Вид сравнения

 В поле Сортировка установите поле для сортировки результатов поиска и ее тип.

Для удобства работы в форме подбора есть возможность сохранить и загрузить настройки подбора. Для этого в форме поиска аналогов нажмите кнопку Сохранить настройки для их сохранения или Загрузить настройки для их загрузки из формы хранения настроек.

- 3. Нажмите Найти и перейдите на закладку Результат поиска.
- 4. Вкладка Результат поиска содержит аналоги, соответствующие критериям поиска вкладки Настройки.
- 5. Установите флаг в поле Выбран для аналогов, которые планируется использовать при проведении оценки.
- 6. Нажмите кнопку Подобрать для выбора необходимого расчета.

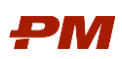

| с Поиск аналогов: Форма подбора " (1С. Предприятие)                   |                    |                                                                      |                  |                           |                                |        |                                                                      |            |                |                              | △ 同 前 M M+ M- □ × |
|-----------------------------------------------------------------------|--------------------|----------------------------------------------------------------------|------------------|---------------------------|--------------------------------|--------|----------------------------------------------------------------------|------------|----------------|------------------------------|-------------------|
| Поиск аналогов: Форма подбора *                                       |                    |                                                                      |                  |                           |                                |        |                                                                      |            |                |                              |                   |
| <b>D</b><br><b>Q</b><br>9. Найти                                      | Сбросить настройки |                                                                      |                  |                           |                                |        |                                                                      |            |                |                              | Еще -             |
| Результат поиска (6)<br>Настройки                                     |                    |                                                                      |                  |                           |                                |        |                                                                      |            |                |                              |                   |
|                                                                       |                    |                                                                      |                  |                           |                                |        |                                                                      |            |                |                              |                   |
| Результаты поиска<br>T33                                              |                    | Аналог                                                               |                  | Выбран                    | Pacver                         |        | Проект                                                               | Дата стро. | Приведенна.    | Возможное от.                | Сумма откло.      |
|                                                                       |                    |                                                                      |                  | $\overline{\mathfrak{m}}$ |                                |        |                                                                      |            |                |                              |                   |
| ⊖ Объекты подготовки нефти и нефтя<br>⊕ Объекты по подготовке нефти к |                    |                                                                      |                  | $\boxed{\text{III}}$      |                                |        |                                                                      |            |                |                              |                   |
| ⊖ Установка подготовки нефти                                          |                    |                                                                      |                  | $\boxed{\blacksquare}$    |                                |        |                                                                      |            |                |                              |                   |
|                                                                       |                    | Установка подготовки нефти Установка подготовки нефти ВОС-Коми ТR520 |                  | $\Box$                    | Расчет аналога 000000017 от 2  |        | Проект А (заве                                                       | 31.12.2015 | 9 39 6 44 6 30 |                              |                   |
|                                                                       |                    | Установка подготовки нефти Установка подготовки нефти ВОС-Коми ТR520 |                  | $\overline{\mathbf{v}}$   | Расчет аналога 000000048 от 2. |        | Проект В (план.                                                      | 31.12.2015 | 5 284 475 99.  |                              |                   |
|                                                                       |                    | Установка подготовки нефти Установка подготовки нефти УПНГ-НГКМ-120  |                  | п                         | Расчет аналога 000000035 от 2  |        | Проект С (выпо                                                       | 31.12.2020 | 642 834 501 50 |                              |                   |
|                                                                       |                    | Установка подготовки нефти Установка подготовки нефти УПНГ-НГКМ-120  |                  | $\Box$                    | Расчет аналога 000000048 от 2  |        | Проект В (план                                                       | 31.12.2020 | 2 131 380 52   |                              |                   |
|                                                                       |                    | Установка подготовки нефти Установка подготовки нефти УПСН-659       |                  | о                         | Расчет аналога 000000033 от 2  |        | Проект С (выпо                                                       | 31.12.2020 | 1 044 410 98   |                              |                   |
|                                                                       |                    | Установка подготовки нефти Установка подготовки нефти УПСН-659       |                  | п                         | Расчет аналога 000000048 от 2  |        | Проект В (план                                                       | 31.12.2020 | 2 478 624 86   |                              |                   |
| Выбранные аналоги<br>Подобрать                                        |                    |                                                                      |                  |                           |                                | Еще -  | Подробно<br>Характеристики                                           |            |                |                              |                   |
| Аналог                                                                | Дата строительства | Проект                                                               | ОбщаяСтоимость   |                           | Исходная сумма                 | Возмо> | Характеристика                                                       |            | Значение       |                              |                   |
| Установка подготовк.                                                  | 31.12.2015         | Проект В (планируется)                                               | 5 284 475 994,81 |                           | 3 558 332 549 12               |        | Строительный тип местности                                           |            | $\mathbf{1}$   |                              |                   |
|                                                                       |                    |                                                                      |                  |                           |                                |        | Производительность (млн. т/год)                                      |            |                |                              | 3,00              |
|                                                                       |                    |                                                                      |                  |                           |                                |        | Год окончания строительства                                          |            | 01.01.2015     |                              |                   |
|                                                                       |                    |                                                                      |                  |                           |                                |        | Год начала строительства                                             |            | 31.12.2016     |                              |                   |
|                                                                       |                    |                                                                      |                  |                           |                                |        | Месторождение                                                        |            |                | Кыртаельское месторождение   |                   |
|                                                                       |                    |                                                                      |                  |                           |                                |        | Регион                                                               |            |                | Республика Коми              |                   |
|                                                                       |                    |                                                                      |                  |                           |                                |        | Диаграмма по статьям затрат                                          |            | Оборудование   |                              |                   |
|                                                                       |                    |                                                                      |                  |                           |                                |        | 4000000000<br>3000000000<br>2000000000<br>1000000000<br>Оборудование | $\Omega$   | Cymma, RUB     | CMP+Monrax<br>4025273460.45  |                   |
|                                                                       |                    |                                                                      |                  |                           |                                |        | <b>I</b> NHP<br>Проектно-изыскатель                                  |            |                | 869702286.15<br>1873430126.6 |                   |
|                                                                       |                    |                                                                      |                  |                           |                                |        | Прочие                                                               |            |                | 1025150808.89                |                   |
|                                                                       |                    |                                                                      |                  |                           |                                |        | CMP+Monrax                                                           |            |                | 2100924705.01                |                   |

Рис. 31 Пример выполненного подбора аналога по критериям

#### <span id="page-22-0"></span>4.4. Схема проекта

Документ Схема проекта позволяет выполнить оценку стоимости нового проекта строительства, используя схематическое представление объектов строительства на базе подбора ТЭЗ.

Для открытия схемы проекта выберите раздел Документы основного меню, пункт Аналоги, Схема проекта.

Для создания нового документа Схемы проекта нажмите Создать.

- 1. В поле Проект укажите проект, для которого производится оценка.
- <span id="page-22-1"></span>2. В поле Наименование укажите наименование для нового документа.

#### 4.4.1. Графическая схема проекта

- 3. Во вкладке Подбор ТЭЗ последовательно наберите список типовых объектов строительства на основе элементов ТЭЗ.
	- Для этого двумя шелчками по объекту добавьте объект на схему, либо шелкните по объекту правой кнопкой мыши и выберите один из двух вариантов:
		- o Добавить изображение ТЭЗ
		- o Добавить схему ТЭЗ
	- Для удобства можно воспользоваться формой поиска объекта.

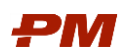

По мере добавления ТЭЗ в список Выбранных элементов, во вкладке Схема проекта будут добавлены графические обозначения объектов.

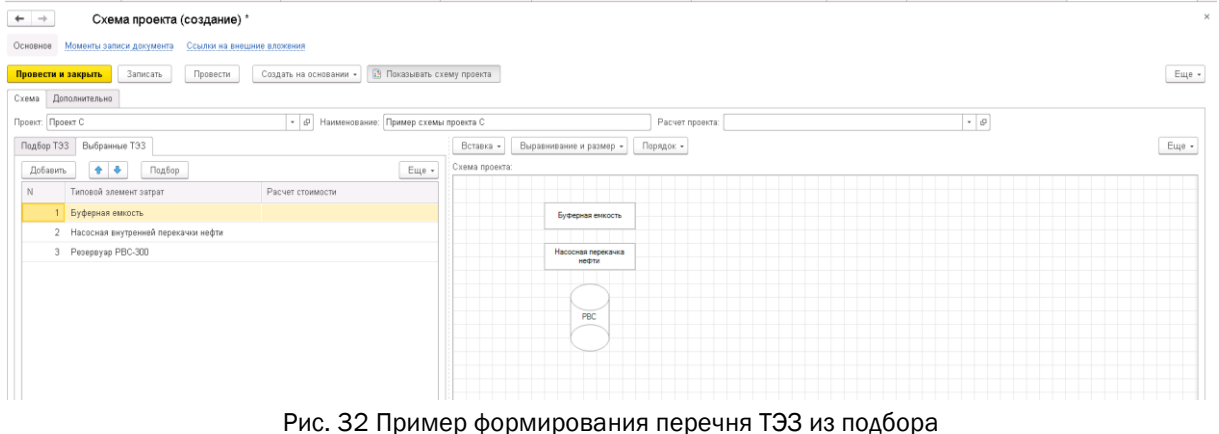

4. После набора ТЭЗ отразите последовательное соединение между графическими примитивами объектов строительства для представления в виде схемы.

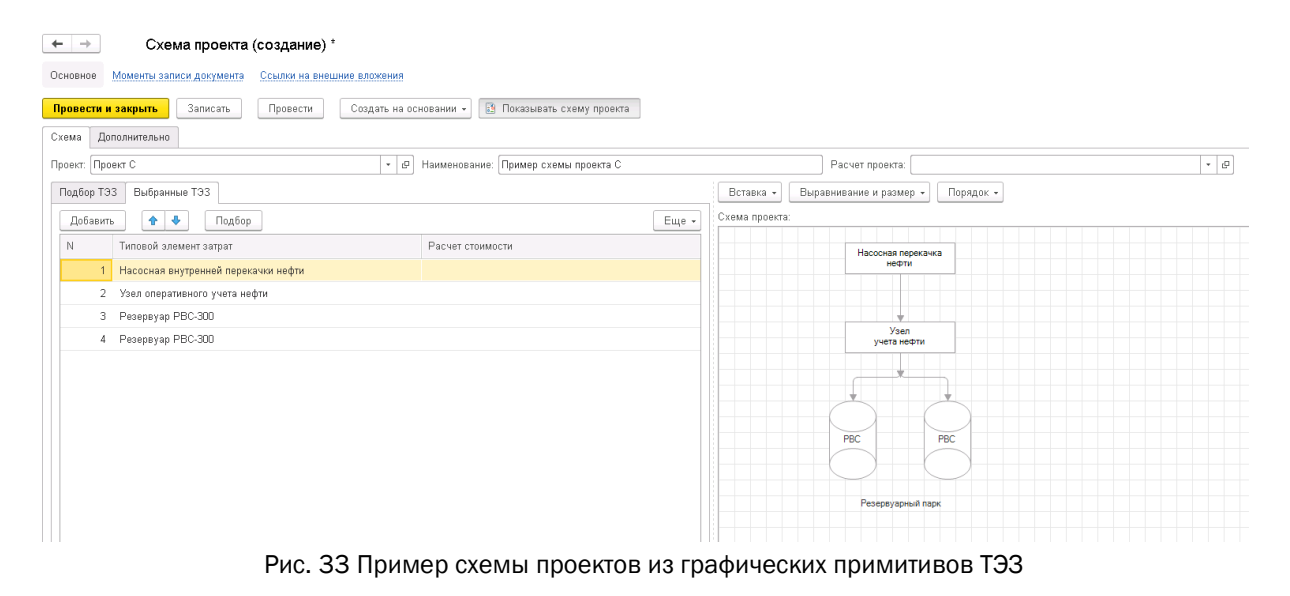

В случае, когда при работе со схемой проекта графическое представление не является нужным для отражения в документе, то графическая область Схемы проекта может быть скрыта. Команда по отражению/скрытию графического представления схемы проекта доступна по кнопке Показать схему проекта.

# 4.4.2. Подбор расчетов стоимости для объектов схемы

<span id="page-23-0"></span>Для подбора расчета стоимости для объектов схемы перейдите на вкладку Выбранные ТЭЗ и для каждого объекта:

5. Назначьте Расчет стоимости на основе Подбора аналога (см. п.[4.3\)](#page-20-0).

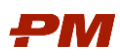

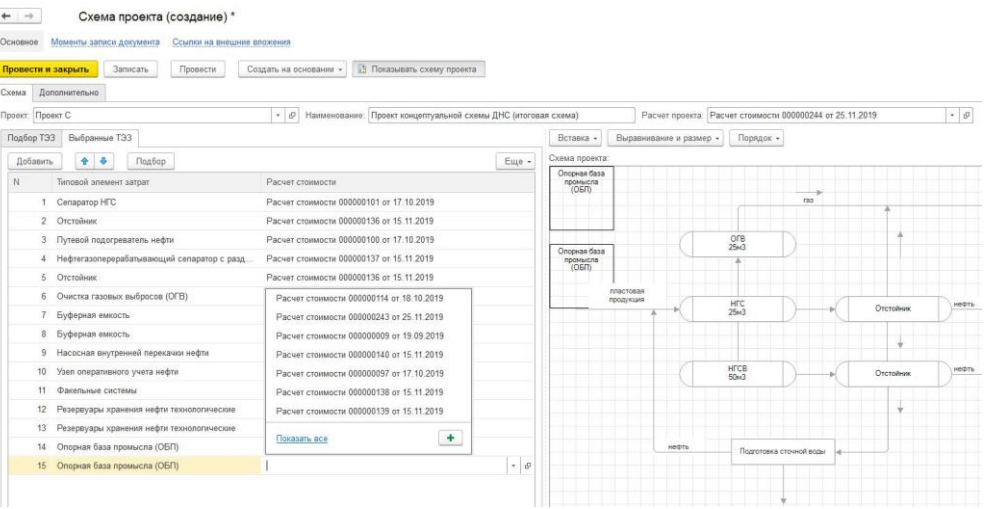

Рис. 34 Пример назначенных расчетов стоимости для примененных в схеме ТЭЗ

<span id="page-24-0"></span>6. Нажмите Записать для сохранения внесенных изменений в документ.

#### 4.4.3. Создание расчета стоимости проекта на основании схемы

- 1. Для расчета стоимости проекта нажмите Создать на основании, далее Расчет стоимости.
- 2. В форму Расчета стоимости автоматически будут переданы данные по элементам ТЭЗ, с назначенными расчетами стоимости каждой позиции. Введите дополнительные сведения и параметры расчета в соответствии с требованиями п. [4.1](#page-15-1)
- 3. После сохранения изменений в форме Расчета стоимости, текущий документ необходимо указать в схеме проекта, как итоговый расчет стоимости проекта. Для этого в документе Схема проекта заполните поле Расчет проекта.

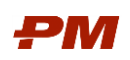

# <span id="page-25-0"></span>5. Отчетность

Отчетность позволяет получить данные по объектам строительства (проектные, технические, стоимостные характеристики), а также сравнить результаты расчетов стоимости для объектов строительства в нескольких вариантах:

- Сравнение расчетов стоимости на разных фазах.
- Сравнение расчетов стоимости проектов.

### <span id="page-25-1"></span>5.1. Оценка аналога

Отчет доступен в разделе основного меню Отчеты, пункт Аналоги, Оценка аналога.

- 1. В поле Оценка выберите расчет или расчеты стоимости, по которому/которым следует сформировать отчет.
- 2. Выберите в выпадающем меню поля Варианты отчета подходящий вариант отчета:
	- 2.1.Вариант Расчет стоимости таблицей предназначен для детальной проверки сумм в расчетах.

| $\leftarrow$ | Расчет стоимости таблицей<br>$\rightarrow$                                                     |                              |             |                  |                                             |                        |                          |                           |             |                  |                        |
|--------------|------------------------------------------------------------------------------------------------|------------------------------|-------------|------------------|---------------------------------------------|------------------------|--------------------------|---------------------------|-------------|------------------|------------------------|
| Ouessca:     | $\mathbf{v}$   $\mathbf{x}$<br>Расчет стоимости 000000048 от 24.09.2019.                       |                              |             |                  |                                             |                        |                          |                           |             |                  |                        |
|              | 醴<br>碳<br>$m -$<br>Найти.<br>Настройки.<br>Сформировать                                        | <b>Q</b> H<br>Σ<br>$\Theta$  |             |                  |                                             |                        |                          |                           |             |                  | Еще - ?                |
| Θ            | Расчет стоимости таблицей<br>Оценка Равно "Расчет стоимости 000000048 от 24.09.2019"<br>Orbon: |                              |             |                  |                                             |                        |                          |                           |             |                  |                        |
|              | Статья затрат                                                                                  |                              | Курсы валют |                  |                                             | Непредвиденные расходы |                          |                           | Итого       |                  |                        |
|              | Валюта                                                                                         |                              | Коэффициент | <b>Результат</b> |                                             | Коэффициент            | <b>Результат</b>         |                           | Коэффициент | <b>Результат</b> |                        |
|              | Аналог                                                                                         | Сумма в<br>базовой<br>валюте |             | валюте           | Сумма в Сумма в<br>базовой<br><b>валюте</b> |                        | Сумма в<br><b>валюте</b> | Сумма в<br>базовой валюте |             | Сумма в валюте   | Сумма в базо<br>валюте |
|              | Оборудование                                                                                   | 1 294 005 882.24             |             |                  | 55 487 890.98                               |                        |                          | 928 909 260.11            |             |                  | 4 025 273              |
| Ξ            | <b>EUR</b>                                                                                     | 155 402 125.22               | 92,0000     |                  | 55 487 890.98                               |                        | 1 353 855.19             | 124 481 077,30            |             | 5 863 239,15     | 539 418                |
|              | Установка подготовки нефти ВОС-Коми TR520                                                      | 155 402 125 22               | 92,0000     |                  | 55 487 890 98                               |                        | 1 353 055 19             | 124 481 077 30            |             | 5 863 239 15     | 539 418                |
| Θ            | <b>RUB</b>                                                                                     | 1 138 603 757.02             | 1,0000      |                  |                                             |                        | 884 428 182.81           | 804 428 182,81            |             | 3 485 855 458.83 | 3 485 855              |
|              | Установка подготовки нефти ВОС-Коми TR520                                                      | 1 138 603 757 02             | 1,0000      |                  |                                             |                        | 804 428 182 81           | 804 428 182,81            |             | 3 485 855 458 83 | 3 485 855              |
|              | ПИР                                                                                            | 241 627 937.03               |             |                  |                                             |                        |                          | 219 329 081,40            |             |                  | 1 315 974              |
| Ξ            | <b>RUB</b>                                                                                     | 241 627 937,03               | 1,0000      |                  |                                             |                        | 219 329 081,40           | 219 329 081,40            | 1,4317      | 1 315 974 488,43 | 1 315 974              |
|              | Установка подготовки нефти УПСН-659                                                            | 241 627 937 03               | 1,0000      |                  |                                             |                        | 219 329 081.40           | 219 329 081.40            | 1,4317      | 1 315 974 488.43 | 1 315 974              |
|              | ПНР                                                                                            | 221 803 758,69               |             |                  |                                             |                        |                          |                           |             |                  | 1 006 671              |
| Θ            | <b>RUB</b>                                                                                     | 221 803 758.69               | 1,0000      |                  |                                             |                        |                          |                           |             | 1 006 671 977.69 | 1 006 671              |
|              | Установка подготовки нефти УПНГ-НГКМ-121                                                       | 221 803 758 69               | 1,0000      |                  |                                             |                        |                          |                           |             | 1006 671 977 69  | 1006671                |
|              | Прочие                                                                                         | 199 722 012.17               |             |                  |                                             |                        |                          |                           |             |                  | 906 452                |
| Θ            | <b>RUB</b>                                                                                     | 199 722 012.17               | 1,0000      |                  |                                             |                        |                          |                           |             | 906 452 416.17   | 906 452                |
|              | Установка подготовки нефти УПНГ-НГКМ-121                                                       | 199 722 012 17               | 1,0000      |                  |                                             |                        |                          |                           |             | 906 452 416 17   | 906 452                |
|              | <b>CMP</b>                                                                                     | 853 576 200.46               |             |                  |                                             |                        |                          | 580 215 415.84            |             |                  | 3 481 292              |
| Ξ            | RUB                                                                                            | 853 576 200.46               | 1,0000      |                  |                                             |                        | 580 215 415,84           | 580 215 415.84            | 0.2488      | 3 481 292 495.06 | 3 481 292              |
|              | Установка подготовки нефти ВОС-Коми TR520                                                      | 445 575 120 04               | 1,0000      |                  |                                             |                        | 209 867 089.06           | 209 867 089.06            |             | 1 269 202 534 36 | 1 259 202              |
|              | Установка подготовки нефти УПНГ-НГКМ-121                                                       | 235 084 822 71               | 1,0000      |                  |                                             |                        | 213 389 804,39           | 213 389 804 39            | 0.2344      | 1 280 338 826 36 | 1 280 338              |
|              | Установка подготовки нефти УПСН-669                                                            | 172 916 257 71               | 1,0000      |                  |                                             |                        | 156 958 522.39           | 156 958 522,39            |             | 941 751 134 34   | 941 751                |
|              | Итого                                                                                          | 2810 735 790.69              |             |                  | 55 487 890.98                               |                        |                          | 1728 453 757.35           |             |                  | 10 735 664 8           |

Рис. 36 Пример сформированного отчета

2.2.Вариант Сравнение вариантов расчетов стоимости предназначен для графического сравнения вариантов расчетов аналогов.

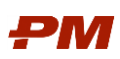

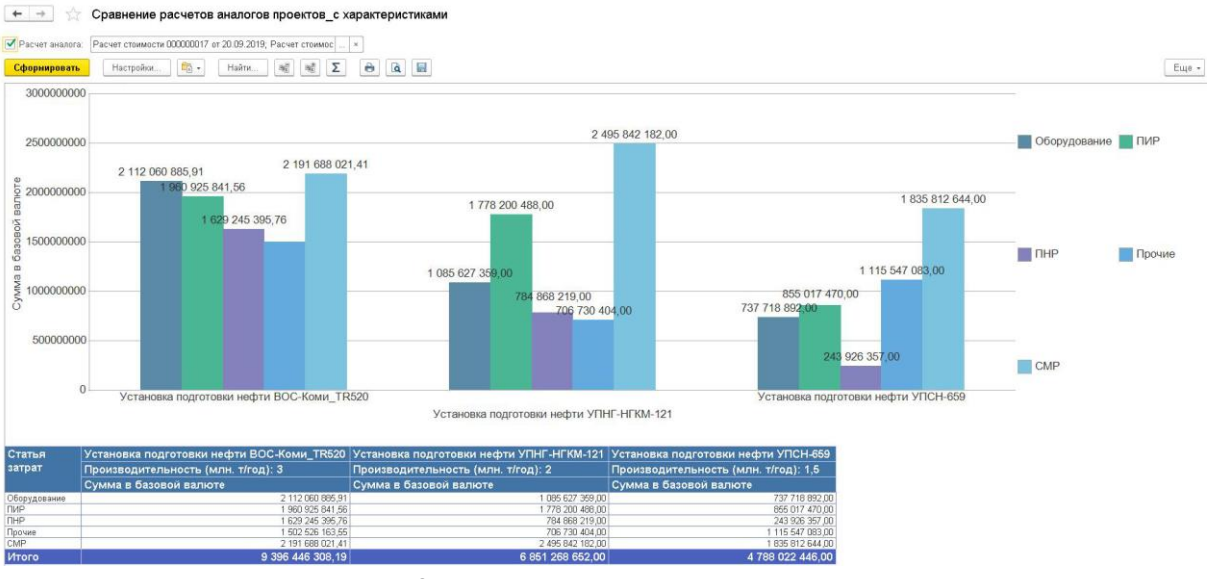

Рис. 37 Пример сформированного отчета

2.3.Вариант Сравнение стоимости на разных фазах предназначен для сравнения стоимости одного и того же объекта на разных фазах стоимости строительства в разрезе по статьям затрат.

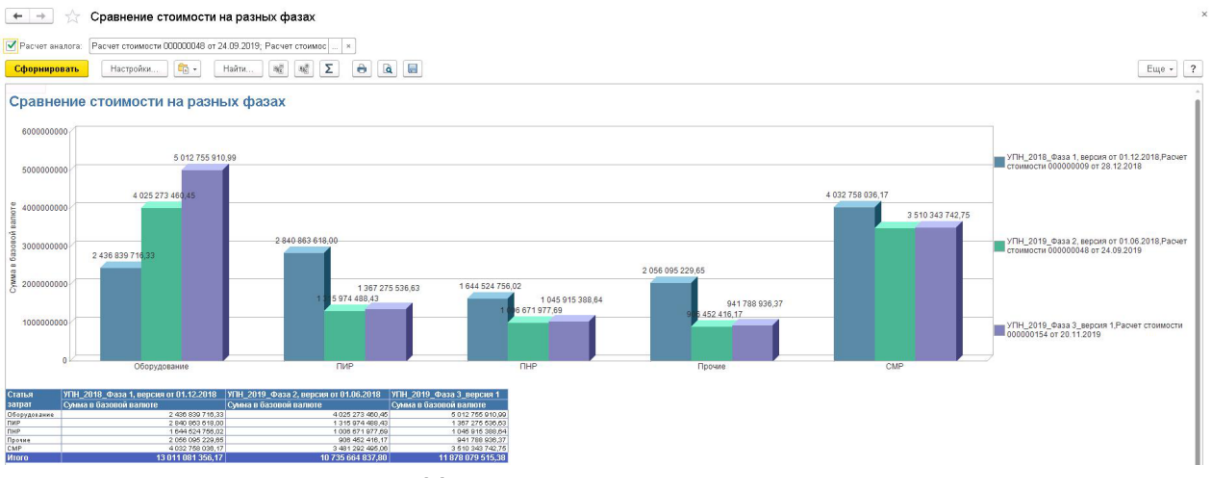

Рис. 38 Пример сформированного отчета

2.4. Вариант Отчет по предприятиям отражает накопленную информацию по объектам - аналогам исторической базы по определенному предприятию. Дополнительно укажите в параметрах отбора:

- Наименование Предприятия;
- Год окончания строительства.

Если нужно вывести полностью накопленные данные исторической базы, то параметры отбора следует оставить не заполненные.

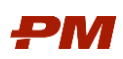

+ → ☆ Отчет по предприятиям

| П Предприятие:<br>АО Стройнефть59<br>Сформировать<br>Настройки. | $\Sigma$<br>國<br>$\mathcal{H}^{\mathcal{B}}_{\mathbb{R}}$<br>$E_{\rm B}$ .<br>e<br>Найти | Под окончания строительства: 31.12.2016<br><b>a</b><br>日 | $-10$                                           |                                   |                            | Euge +               |
|-----------------------------------------------------------------|------------------------------------------------------------------------------------------|----------------------------------------------------------|-------------------------------------------------|-----------------------------------|----------------------------|----------------------|
|                                                                 | Объекты по предприятиям и годам (по статьям затрат)                                      |                                                          |                                                 |                                   |                            |                      |
| Аналог. Предприятие                                             |                                                                                          |                                                          |                                                 |                                   | Стоимость в базовой валюте |                      |
| Аналог                                                          |                                                                                          | Год окончания<br>строительства                           | Месторождение                                   | Регион                            | Сумма                      | Сумма<br>приведенная |
| Исходные данные. Статья затрат                                  |                                                                                          |                                                          |                                                 |                                   |                            |                      |
| АО ЗапСибНефть                                                  |                                                                                          |                                                          |                                                 |                                   | 26 271 094 150.08          | 31 288 814 813.06    |
| Блок бокс насосной                                              |                                                                                          | 31.12.2013                                               | Пякяхинское нефтегазоконденсатное месторождение | Ямало-Ненецкий автономный округ   | 17 764 982.86              | 21 019 527,71        |
| Оборудование                                                    |                                                                                          |                                                          |                                                 |                                   | 13 752 953 35              | 16 272 494,40        |
| Прочие                                                          |                                                                                          |                                                          |                                                 |                                   | 1 197 574 26               | 1 416 969.86         |
| CMP                                                             |                                                                                          |                                                          |                                                 |                                   | 2 814 455 25               | 3 330 063.45         |
| Буферная емкость                                                |                                                                                          | 31.12.2015                                               | Нивагальское месторождение                      | Ханты-Мансийский автономный округ | 6 184 628.00               | 7 317 651,86         |
| Оборудование                                                    |                                                                                          |                                                          |                                                 |                                   | 1 795 422 00               | 2 124 343.31         |
| ПИР                                                             |                                                                                          |                                                          |                                                 |                                   | 857 211.00                 | 1 014 252.06         |
| <b>THP</b>                                                      |                                                                                          |                                                          |                                                 |                                   | 98 387 00                  | 116 411.50           |
| Прочие                                                          |                                                                                          |                                                          |                                                 |                                   | 756 743.00                 | 895 378 32           |
| CMP                                                             |                                                                                          |                                                          |                                                 |                                   | 2 676 865.00               | 3 167 266.67         |
| Внутриплощадочные проезды                                       |                                                                                          | 31.12.2013                                               | Пякяхинское нефтегазоконденсатное месторождение | Янало-Ненецкий автононный округ   | 9 620 072 29               | 11 382 469.53        |
| ПИР                                                             |                                                                                          |                                                          |                                                 |                                   | 627 885 82                 | 742 914.50           |
| Прочие                                                          |                                                                                          |                                                          |                                                 |                                   | 1 187 872 65               | 1 405 490 92         |
| CMP                                                             |                                                                                          |                                                          |                                                 |                                   | 7 804 313 82               | 9 234 064.11         |
| Воздухосборник V-50м3(поз.8.2)                                  |                                                                                          | 31.12.2014                                               | Пякяхинское нефтегазоконденсатное месторождение | Янало-Ненецкий автононный округ   | 3 025 723.73               | 4 959 766.33         |
| Оборудование                                                    |                                                                                          |                                                          |                                                 |                                   | 3 000 898 88               | 4919073.44           |
| Прочие                                                          |                                                                                          |                                                          |                                                 |                                   | 24 824 85                  | 40 692 89            |
| Временный узел связи                                            |                                                                                          | 31.12.2015                                               | Пякяхинское нефтегазоконденсатное месторождение | Янало-Ненецкий автононный округ   | 82 395 421.48              | 135 062 574.89       |
| Оборудование                                                    |                                                                                          |                                                          |                                                 |                                   | 3 966 877 78               | 6 502 506 06         |
| ПИР                                                             |                                                                                          |                                                          |                                                 |                                   | 551 113.09                 | 903 384.58           |
| Прочие                                                          |                                                                                          |                                                          |                                                 |                                   | 12 206 628.15              | 20 009 104,86        |
| CMP                                                             |                                                                                          |                                                          |                                                 |                                   | 65 670 802.46              | 107 647 579.39       |
|                                                                 |                                                                                          |                                                          |                                                 |                                   |                            | 9 670 400.13         |
| Емкость д/сбора конденсата V=16м3 (п3.1)                        |                                                                                          | 31.12.2015                                               | Пякяхинское нефтегазоконденсатное месторождение | Ямало-Ненецкий автономный округ   | 5899463.23                 | 4742916.62           |
| Оборудование                                                    |                                                                                          |                                                          |                                                 |                                   | 2 893 433.76               |                      |
| Прочие<br>CMP                                                   |                                                                                          |                                                          |                                                 |                                   | 123 198 47                 | 201 946 93           |
|                                                                 |                                                                                          |                                                          |                                                 |                                   | 2 882 831 00               | 4725 536.58          |
| Енкость л/слива нетанола V=12.5н3(п.7.3                         |                                                                                          | 31.12.2016                                               | Пякяхинское нефтегазоконденсатное несторождение | Янало-Ненешкий автононный округ   | 3 828 009.99               | 6 274 873.98         |
| Оборудование                                                    |                                                                                          |                                                          |                                                 |                                   | 3 796 965 55               | 6 223 986.93         |
| Прочие                                                          |                                                                                          |                                                          |                                                 |                                   | 31 044 44                  | 50 888 05            |
| Емкость дренаж-канализV-12.5н3                                  |                                                                                          | 31.12.2015                                               | Пякяхинское нефтегазоконденсатное месторождение | Янало-Ненешкий автононный округ   | 22 234 173,00              | 36 446 256,39        |
| Оборудование                                                    |                                                                                          |                                                          |                                                 |                                   | 16 414 667 00              | 26 906 922 15        |
| Прочие                                                          |                                                                                          |                                                          |                                                 |                                   | 592 677 00                 | 971 516.14           |
| CMP                                                             |                                                                                          |                                                          |                                                 |                                   | 5 226 829 00               | 8 567 818.10         |

Рис. 39 Пример сформированного отчета

2.5.Вариант Отчет по аналогам и характеристикам отражает накопленную информацию по аналогам исторической базы системы.

| $\leftarrow$ $\rightarrow$<br>Отчет по предприятиям |                                                                                                    |                                                                 |                                                 |                                   |                   |                            |  |
|-----------------------------------------------------|----------------------------------------------------------------------------------------------------|-----------------------------------------------------------------|-------------------------------------------------|-----------------------------------|-------------------|----------------------------|--|
|                                                     | АО Стройнефть59<br>Предприятие:                                                                                                    | Под окончания строительства: 31.12.2016<br>$\ast$ $\,$ $\times$ | $ -$                                            |                                   |                   |                            |  |
|                                                     |                                                                                                    |                                                                 |                                                 |                                   |                   |                            |  |
|                                                     | $\mathbf{f}_{\text{in}}$ .<br>$\mathbf{b}_0^H$<br>$\mathcal{H}^{\mathcal{B}}_{\mathbb{R}}$<br>Найти.<br>Сформировать<br>Настройки. | $\Sigma$<br>$\ddot{\mathbf{e}}$<br><b>Q</b>                     |                                                 |                                   |                   | Еще -                      |  |
|                                                     |                                                                                                    |                                                                 |                                                 |                                   |                   |                            |  |
|                                                     | Объекты по предприятиям и годам (по статьям затрат)                                                                                |                                                                 |                                                 |                                   |                   |                            |  |
|                                                     |                                                                                                    |                                                                 |                                                 |                                   |                   |                            |  |
|                                                     | Аналог. Предприятие                                                                                                    |                                                                 |                                                 |                                   |                   | Стоимость в базовой валюте |  |
|                                                     | Аналог                                                                                                    | Год окончания                                                   | Месторождение                                   | <b>Регион</b>                     | Сумма             | Сумма                      |  |
|                                                     |                                                                                                    | строительства                                                   |                                                 |                                   |                   | приведенная                |  |
|                                                     | Исходные данные. Статья затрат                                                                                                    |                                                                 |                                                 |                                   |                   |                            |  |
|                                                     | АО ЗапСибНефть                                                                                                    |                                                                 |                                                 |                                   | 26 271 094 150.08 | 31 288 814 813.06          |  |
|                                                     | Блок-бокс насосной                                                                                                    | 31.12.2013                                                      | Пякяхинское нефтегазоконденсатное месторождение | Ямало-Ненецкий автономный округ   | 17 764 982,86     | 21 019 527,71              |  |
|                                                     | Оборудование                                                                                                    |                                                                 |                                                 |                                   | 13 752 953 35     | 16 272 494.40              |  |
|                                                     | Прочие                                                                                                    |                                                                 |                                                 |                                   | 1 197 574.26      | 1 416 969.86               |  |
|                                                     | CMP                                                                                                    |                                                                 |                                                 |                                   | 2 814 455 25      | 3 330 063.45               |  |
|                                                     | Буферная емкость                                                                                                    | 31.12.2015                                                      | Нивагальское месторождение                      | Ханты-Мансийский автономный округ | 6 184 628.00      | 7 317 651,86               |  |
|                                                     | Оборудование                                                                                                    |                                                                 |                                                 |                                   | 1795 422 00       | 2 124 343 31               |  |
|                                                     | ПИР                                                                                                    |                                                                 |                                                 |                                   | 857 211.00        | 1 014 252.06               |  |
|                                                     | <b>THP</b>                                                                                                    |                                                                 |                                                 |                                   | 98 387 00         | 116 411.50                 |  |
|                                                     | Прочие                                                                                                    |                                                                 |                                                 |                                   | 756 743.00        | 895 378 32                 |  |
|                                                     | CMP                                                                                                    |                                                                 |                                                 |                                   | 2 676 865.00      | 3 167 266.67               |  |
|                                                     | Внутриплощадочные проезды                                                                                                    | 31.12.2013                                                      | Пякяхинское нефтегазоконденсатное месторождение | Янало-Ненецкий автононный округ   | 9 620 072 29      | 11 382 469.53              |  |
|                                                     | <b>TMP</b>                                                                                                    |                                                                 |                                                 |                                   | 627 885 82        | 742 914.50                 |  |
|                                                     | Прочие                                                                                                    |                                                                 |                                                 |                                   | 1 187 872 65      | 1 405 490.92               |  |
|                                                     | CMP                                                                                                    |                                                                 |                                                 |                                   | 7 804 313 82      | 9 2 3 4 0 6 4 1 1          |  |
|                                                     | Воздухосборник V-50м3(поз.8.2)                                                                                                    | 31.12.2014                                                      | Пякяхинское нефтегазоконденсатное месторождение | Янало-Ненецкий автононный округ   | 3 025 723,73      | 4 959 766,33               |  |
|                                                     | Оборудование                                                                                                    |                                                                 |                                                 |                                   | 3 000 898 88      | 4919073.44                 |  |
|                                                     | Прочие                                                                                                    |                                                                 |                                                 |                                   | 24 824 85         | 40 692,89                  |  |
|                                                     | Временный узел связи                                                                                                    | 31.12.2015                                                      | Пякяхинское нефтегазоконденсатное месторождение | Янало-Ненецкий автононный округ   | 82 395 421.48     | 135 062 574.89             |  |
|                                                     | Оборудование                                                                                                    |                                                                 |                                                 |                                   | 3 966 877 78      | 6 502 506 06               |  |
|                                                     | ПИР                                                                                                    |                                                                 |                                                 |                                   | 551 113.09        | 903 384.58                 |  |
|                                                     | Прочие                                                                                                    |                                                                 |                                                 |                                   | 12 206 628 15     | 20 009 104.86              |  |
|                                                     | CMP                                                                                                    |                                                                 |                                                 |                                   | 65 670 802.46     | 107 647 579.39             |  |
|                                                     | Емкость д/сбора конденсата V=16м3 (п3.1)                                                                                           | 31.12.2015                                                      | Пякяхинское нефтегазоконденсатное месторождение | Ямало-Ненецкий автономный округ   | 5 899 463.23      | 9 670 400,13               |  |
|                                                     | Оборудование                                                                                                    |                                                                 |                                                 |                                   | 2 893 433 76      | 4742916.62                 |  |
|                                                     | Прочие                                                                                                    |                                                                 |                                                 |                                   | 123 198 47        | 201 946 93                 |  |
|                                                     | CMP                                                                                                    |                                                                 |                                                 |                                   | 2 882 831 00      | 4725 536.58                |  |
|                                                     | Емкость д/слива метанола V=12,5м3(п.7.3                                                                                            | 31.12.2016                                                      | Пякяхинское нефтегазоконденсатное месторождение | Янало-Ненецкий автононный округ   | 3 828 009.99      | 6 274 873,98               |  |
|                                                     | Оборудование                                                                                                    |                                                                 |                                                 |                                   | 3 796 965 55      | 6 223 985.93               |  |
|                                                     | Прочие                                                                                                    |                                                                 |                                                 |                                   | 31 044 44         | 50 888 05                  |  |
|                                                     | Емкость дренаж-канализV-12.5н3                                                                                                    | 31.12.2015                                                      | Пякяхинское нефтегазоконденсатное месторождение | Янало-Ненецкий автононный округ   | 22 234 173,00     | 36 446 256,39              |  |
|                                                     | Оборудование                                                                                                    |                                                                 |                                                 |                                   | 16 414 667 00     | 26 906 922 15              |  |
|                                                     | Прочие                                                                                                    |                                                                 |                                                 |                                   | 592 677 00        | 971 516.14                 |  |
|                                                     | CMP                                                                                                    |                                                                 |                                                 |                                   | 5.226.829.00      | 8.567.818.10               |  |

Рис. 40 Пример сформированного отчета

2.6.Вариант Разброс стоимости позволяет сравнить несколько Расчетов стоимости и выявить отклонение от общей стоимости проекта (Больше 30 % и Меньше - 30 %).

Дополнительно укажите в параметрах отбора флаг Точность.

Если флаг установлен, то округление итоговых значение будет до сотых единиц.

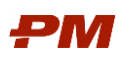

Ролевая инструкция пользователей Подсистемы Планирования

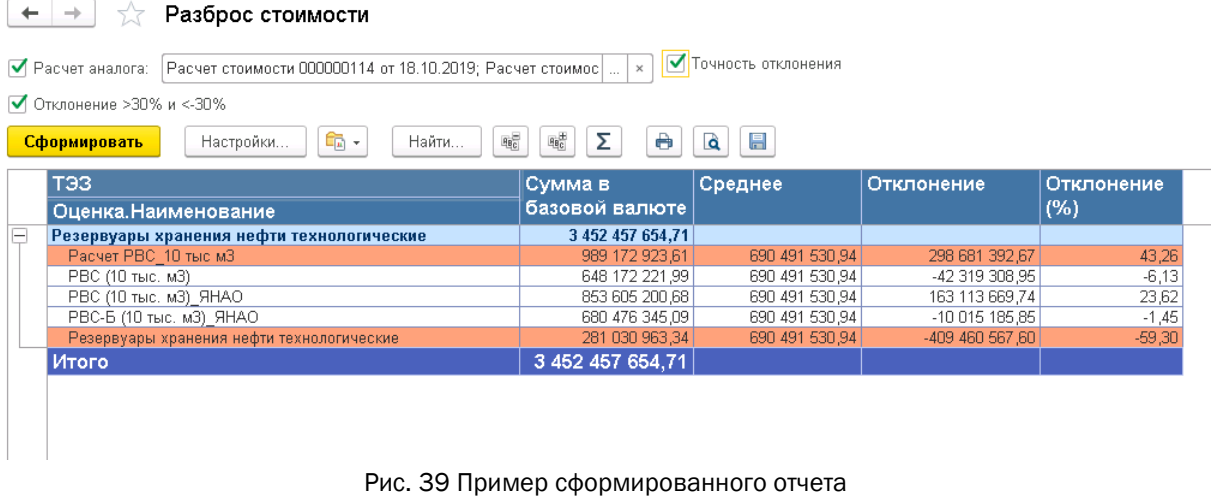

В результате формирования отчета контрастным цветом будет подсвечено отклонение.

З. Нажмите Сформировать для формирования выбранного варианта отчета.